## Mathematics II

Marcos Bujosa

11/04/2024

You can find the last version of these course materials at

#### <https://github.com/mbujosab/MatematicasII/tree/main/Eng>

 $\odot$   $\odot$   $\odot$ Marcos Bujosa. Copyright © 2008–2024 Algunos derechos reservados. Esta obra está bajo una licencia de Creative Commons Reconocimiento-CompartirIgual 4.0 Internacional. Para ver una copia de esta licencia, visite <http://creativecommons.org/licenses/by-sa/4.0/> o envie una carta a Creative Commons, 559 Nathan Abbott Way, Stanford, California 94305, USA.

## **Contents**

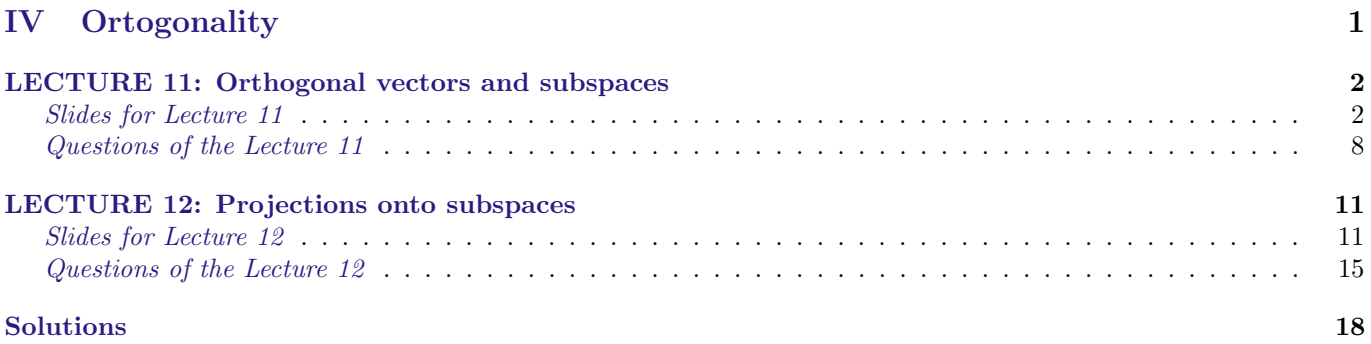

# <span id="page-0-0"></span>Part IV **Ortogonality**

## <span id="page-1-0"></span>LECTURE 11: Orthogonal vectors and subspaces

<span id="page-1-1"></span>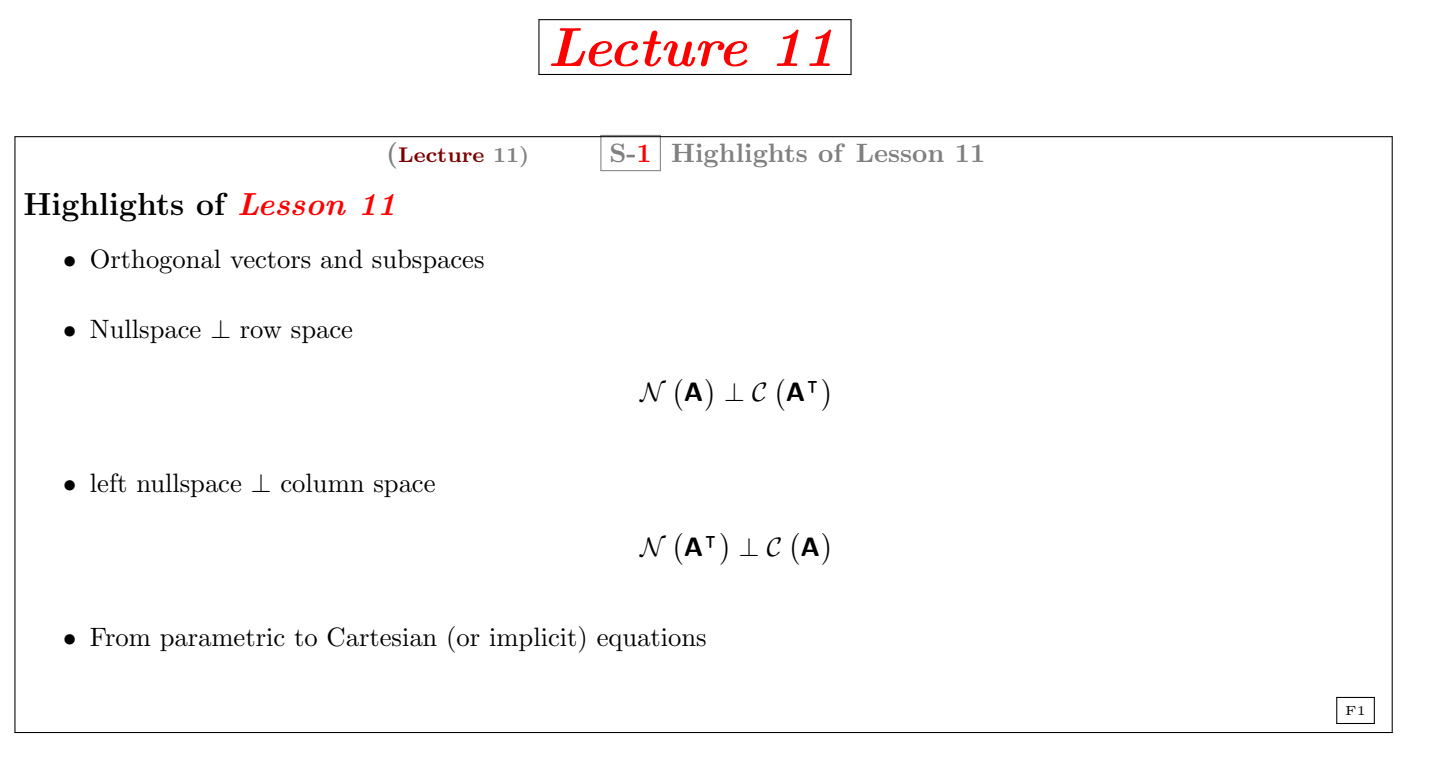

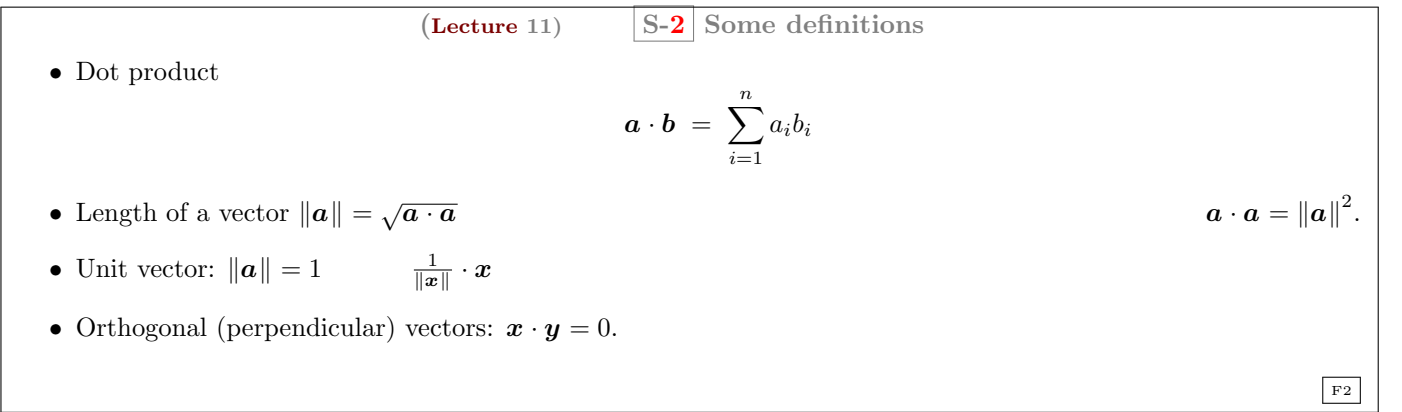

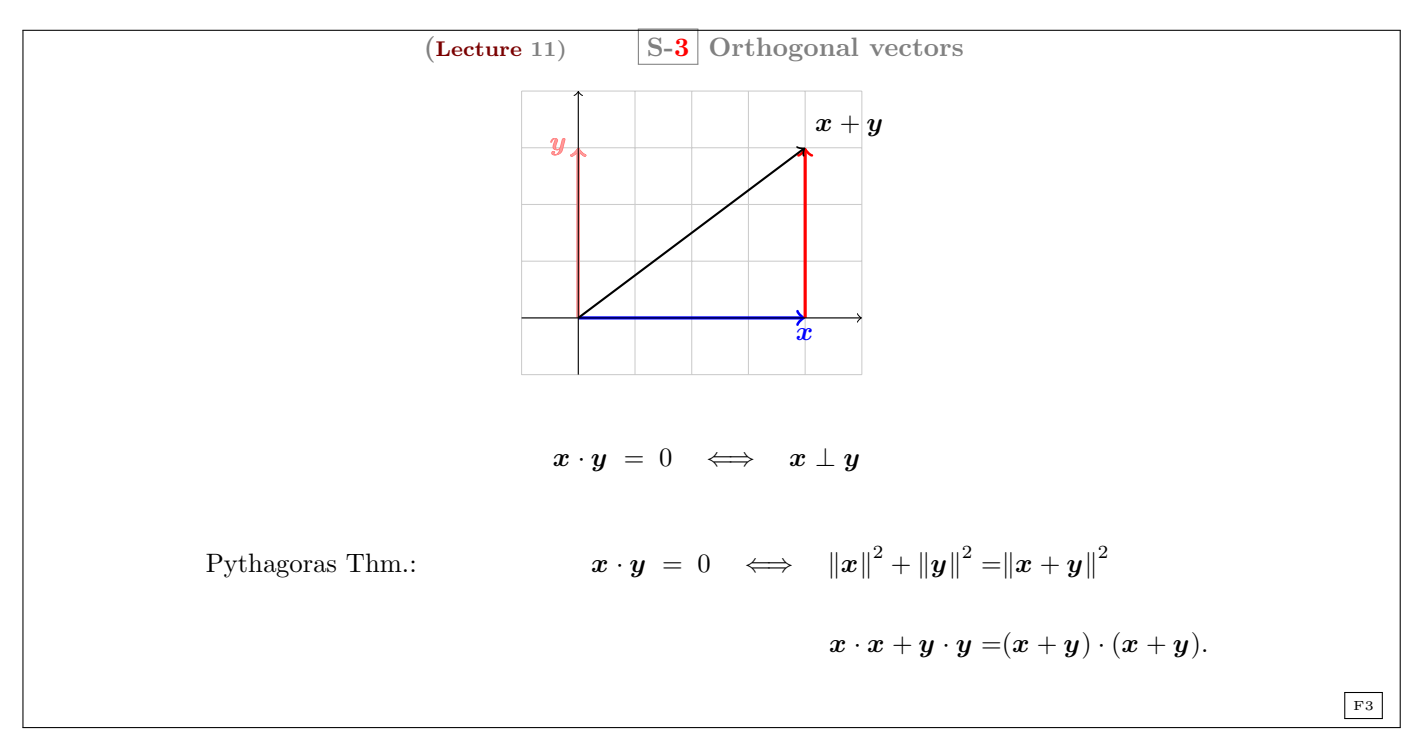

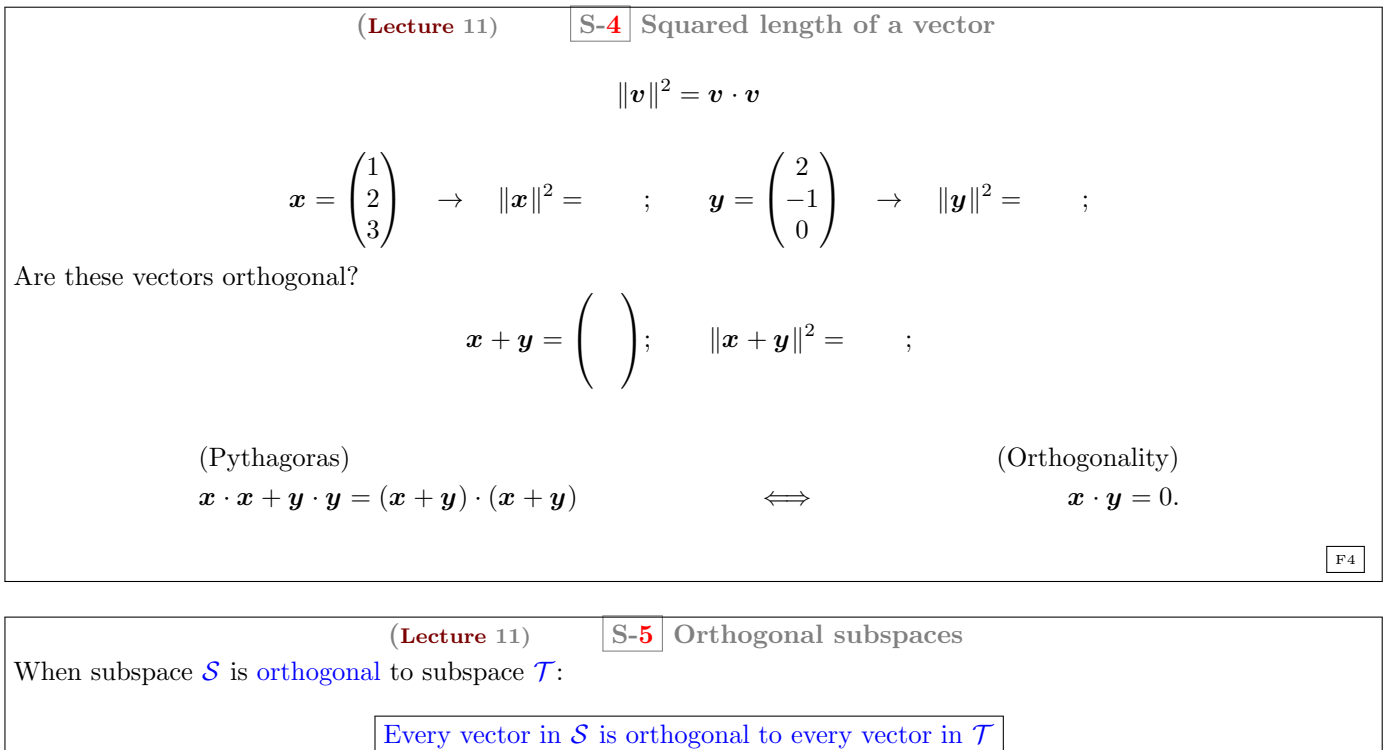

Are the plane of the blackboard and the floor orthogonal?

F5

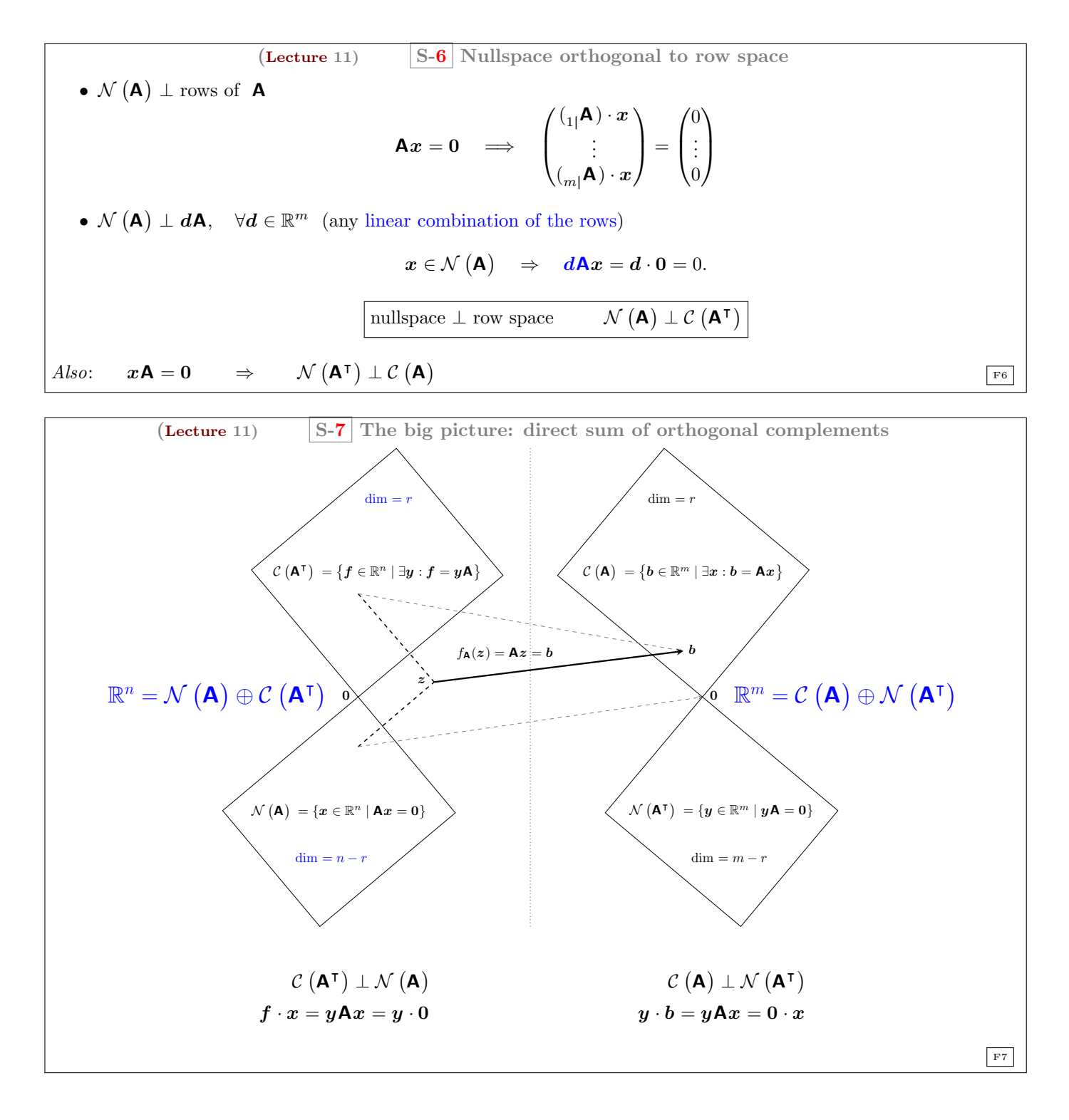

| Leture 11                                                                                                    | S-8                                                                                            | Revisiting the Gaussian elimination                                                                            |                                                                                                    |                                                                                                    |                                                                                  |
|----------------------------------------------------------------------------------------------------|------------------------------------------------------------------------------------------------|----------------------------------------------------------------------------------------------------|----------------------------------------------------------------------------------------------------|----------------------------------------------------------------------------------------------------|----------------------------------------------------------------------------------|
| It's an algorithm to find a basis for the orthogonal complement                                                                    |                                                                                                |                                                                                                    |                                                                                                    |                                                                                                    |                                                                                  |
| Give me some vectors (I write them as rows of M) and ...                                                                           |                                                                                                |                                                                                                    |                                                                                                    |                                                                                                    |                                                                                  |
| \n $\begin{bmatrix}\n 1 & -3 & 0 & -1 \\  0 & -1 & 1 & 1 \\  0 & 0 & 1 & 0 \\  0 & 1 & 0 & 0 \\  0 & 0 & 1 & 0\n \end{bmatrix}$ \n | \n $\begin{bmatrix}\n 1 & -3 & 0 & -1 \\  0 & -1 & 1 & 1 \\  0 & 0 & 0 & 1\n \end{bmatrix}$ \n | \n $\begin{bmatrix}\n 1 & 0 & 0 & 0 \\  0 & -1 & 0 & 0 \\  0 & 0 & 1 & 0 \\  0 & 0 & 0 & 1\n \end{bmatrix}$ \n | \n $\begin{bmatrix}\n 1 & -3 & 0 & -1 \\  0 & -1 & 1 & 0 \\  0 & 0 & 1 & 0 \\  0 & 0 & 0 & 1\n \end{bmatrix}$ \n | \n $\begin{bmatrix}\n 1 & -3 & 0 & 0 \\  0 & -1 & 0 & 0 \\  0 & 0 & 1 & 0 \\  0 & 0 & 0 & 1\n \end{bmatrix}$ \n | \n $\begin{bmatrix}\n 1 & -1 & 1 \\  0 & 0 & 0 \\  0 & 0 & 0\n \end{bmatrix}$ \n |
| Passi for the span of the given (row) vectors: $\mathcal{V}$                                                                       | \n $\mathcal{W} = \mathbf{0}$ \n                                                               |                                                                                                    |                                                                                                    |                                                                                                    |                                                                                  |
| Passi for orthogonal complement: $\mathcal{V}^{\perp}$                                                                             |                                                                                                |                                                                                                    |                                                                                                    |                                                                                                    |                                                                                  |

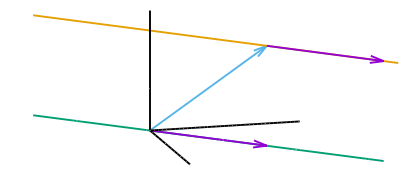

or

or

$$
\left\{\mathbf{x} \in \mathbb{R}^3 \middle| \exists \mathbf{p} \in \mathbb{R}^1 : \mathbf{x} = \begin{pmatrix} 1 \\ 1 \\ 1 \end{pmatrix} + \begin{bmatrix} 1 \\ 1 \\ 0 \end{bmatrix} \mathbf{p} \right\}
$$

$$
\left\{\mathbf{x} \in \mathbb{R}^3 \middle| \exists \mathbf{p} \in \mathbb{R}^1 : \mathbf{x} = \begin{pmatrix} -1 \\ -1 \\ 1 \end{pmatrix} + \begin{bmatrix} 1 \\ 1 \\ 0 \end{bmatrix} \mathbf{p} \right\}
$$

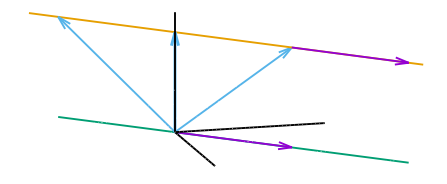

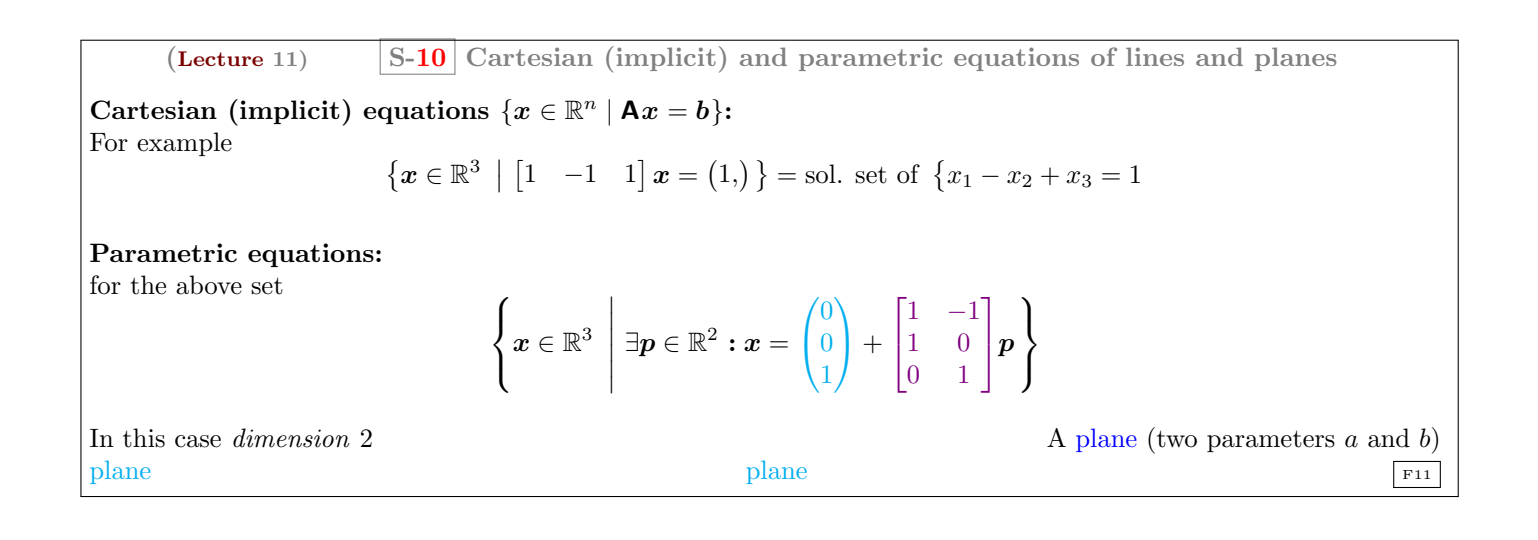

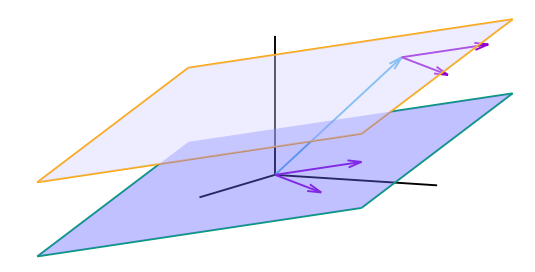

or

but also

$$
\left\{\mathbf{x} \in \mathbb{R}^3 \middle| \exists \mathbf{p} \in \mathbb{R}^2 : \mathbf{x} = \begin{pmatrix} 1 \\ 1 \\ 1 \end{pmatrix} + \begin{bmatrix} 1 & -1 \\ 1 & 0 \\ 0 & 1 \end{bmatrix} \mathbf{p} \right\}
$$

$$
\left\{\mathbf{x} \in \mathbb{R}^3 \middle| \exists \mathbf{p} \in \mathbb{R}^2 : \mathbf{x} = \begin{pmatrix} -1 \\ -1 \\ 1 \end{pmatrix} + \begin{bmatrix} 1 & -1 \\ 1 & 0 \\ 0 & 1 \end{bmatrix} \mathbf{p} \right\}
$$

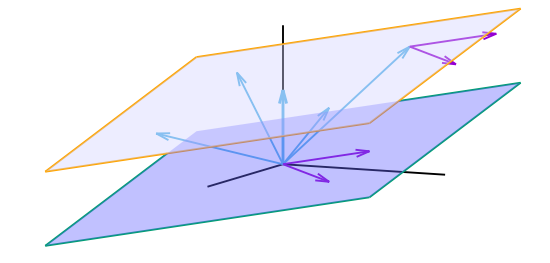

(Leture 11)   
\nS-11 From parametric to Cartesian equations  
\n
$$
\mathcal{C}(\mathbf{A}^{\mathsf{T}}) \perp \mathcal{N}(\mathbf{A})
$$
\nConsider  
\n
$$
H = \{x \in \mathbb{R}^n \mid \exists p \in \mathbb{R}^k : x = s + [n_1; \dots, n_k; ]p \}.
$$
\nIf we find **A** such that  $\mathbf{A}n_i = \mathbf{0}$  then if  $x \in H$   
\n
$$
\mathbf{A}x = \mathbf{A}s + \underbrace{\mathbf{A}[n_1; \dots, n_k; ]p}_{\mathbf{0}}p \Rightarrow \mathbf{A}x = \mathbf{b}, \text{ where } \mathbf{b} = \mathbf{A}s.
$$
\nTherefore  
\n
$$
H = \{x \in \mathbb{R}^n \mid \mathbf{A}x = \mathbf{b}\}.
$$

 $(\text{Lecture 11})$  $(\text{Lecture 11})$  $(\text{Lecture 11})$  S-12 From the set of solution to a linear system

Find the implicit equations of the plane P parallel to the spam of  $(1, 2, 0, -2)$  and  $(0, 0, 1, 3)$ , that goes through  $s = (1, 3, 1, 1).$ 

$$
P = \left\{ \begin{pmatrix} x \\ y \\ z \\ w \end{pmatrix} \middle| \exists a, b \in \mathbb{R} : \begin{pmatrix} x \\ y \\ z \\ w \end{pmatrix} = \begin{pmatrix} 1 \\ 3 \\ 1 \\ 1 \end{pmatrix} + a \begin{pmatrix} 1 \\ 2 \\ 0 \\ -2 \end{pmatrix} + b \begin{pmatrix} 0 \\ 0 \\ 1 \\ 3 \end{pmatrix} \right\}
$$

$$
= \left\{ \mathbf{x} \in \mathbb{R}^4 \middle| \exists \mathbf{p} \in \mathbb{R}^2 : \mathbf{x} = \begin{pmatrix} 1 \\ 3 \\ 1 \\ 1 \end{pmatrix} + \begin{pmatrix} 1 & 0 \\ 2 & 0 \\ 0 & 1 \\ -2 & 3 \end{pmatrix} \mathbf{p} \right\}
$$

We need vectors perpendicular to  $(1, 2, 0, -2)$  and  $(0, 0, 1, 3)$ 

$$
\begin{array}{|c|c|c|c|c|}\n\hline\n\text{(Lecture 11)} & \boxed{S-13} \text{ From the set of solution to a linear system} \\
\hline\n\boldsymbol{x} = (x, y, z, w,); \quad s = (1, 3, 1, 1, ). \\
\hline\n\left[\begin{array}{cccc|c|c|c|c|c|c|c|c} 1 & 2 & 0 & -2 \\ 0 & 0 & 1 & 3 \\ \hline\n & x & y & z & w \\ \hline\n1 & 3 & 1 & 1\n\end{array}\right] & \boxed{\begin{array}{cccc|c|c|c|c|c|c|c} 1 & 0 & 0 & 0 \\ 0 & 0 & 1 & 3 \\ \hline\n & x & y & z & w \\ \hline\n1 & 1 & 1 & 1\n\end{array}\right]} \begin{array}{|c|c|c|c|c|c|c|c|c|c|c|c} \hline\n\text{(Lexture 11)} & \boxed{S-13} \text{ From the set of solution to a linear system} \\
\hline\n\text{(Lexture 11)} & s = (x, y, z, w,); \\
\hline\n\text{(Lexture 12)} & \boxed{1 & 0 & 0 & 0 \\ \hline\n\text{(Lexture 13)} & \boxed{1 & 0 & 0 & 0 \\ \hline\n\text{(Lexture 14)} & \boxed{1 & 0 & 0 & 0 \\ \hline\n\text{(Lexture 15)} & \boxed{1 & 0 & 0 & 0 \\ \hline\n\text{(Lexture 16)} & \boxed{1 & 0 & 0 & 0 \\ \hline\n\text{(Lexture 17)} & \boxed{1 & 0 & 0 & 0 \\ \hline\n\text{(Lexture 18)} & \boxed{1 & 0 & 0 & 0 \\ \hline\n\text{(Lexture 19)} & \boxed{1 & 0 & 0 & 0 \\ \hline\n\text{(Lexture 19)} & \boxed{1 & 0 & 0 & 0 & 0 \\ \hline
$$

$$
\_ \mathsf{The\ lecture\ ends\ here}
$$

 $\sqrt{ }$ 

1 3 −1

 $\setminus$  $\overline{1}$ 

> A.  $\cdot$

#### <span id="page-7-0"></span>Questions of the Lecture 11

<span id="page-7-1"></span> $(L-11)$  QUESTION 1. Describe the set of vectors in  $\mathbb{R}^3$  orthogonal to this one  $\overline{1}$ 

[\(Hefferon, 2008,](#page-16-0) exercise 2.15 from section II.2.)

#### $(L-11)$  QUESTION 2.

<span id="page-7-2"></span>[\(a\)](#page-17-2) Find a parametric representation for the line passing through the points  $x_P = \begin{pmatrix} 1 \\ 2 \end{pmatrix}$ 2  $\big)$  y  $\boldsymbol{x}_Q = \begin{pmatrix} 3 \\ 1 \end{pmatrix}$ 1 .)

[\(b\)](#page-18-0) Find a implicit representation for the same line.

#### $(L-11)$  QUESTION 3.

<span id="page-7-3"></span>[\(a\)](#page-18-1) Find a parametric representation for the line passing through the points  $x_P = (1, -3, 1)$  and  $x_Q = (-2, 4, 5)$ .

[\(b\)](#page-18-2) Find a implicit representation (Cartesian equations) for the same line. [\(Lang, 1986,](#page-16-1) Example 1 in Section 1.5)

<span id="page-7-4"></span> $(L-11)$  QUESTION 4. Is there any vector perpendicular to itself? [\(Hefferon, 2008,](#page-16-0) exercise 2.17 from section II.2.)

<span id="page-7-5"></span> $(L-11)$  QUESTION 5.

- [\(a\)](#page-19-1) Parametric equation of a line parallel to  $2x 3y = 5$  that goes through (1, 1).
- [\(b\)](#page-19-2) Find a implicit representation for the line.

<span id="page-7-6"></span> $(L-11)$  QUESTION 6. Find the length of each vector

(a) 
$$
\begin{pmatrix} 1 \\ 3 \end{pmatrix}
$$
.  
\n(b)  $\begin{pmatrix} -1 \\ 2 \end{pmatrix}$ .  
\n(c)  $\begin{pmatrix} 4 \\ 1 \\ 1 \end{pmatrix}$   
\n(d)  $\begin{pmatrix} 0 \\ 0 \\ 0 \end{pmatrix}$ .  
\n(e)  $\begin{pmatrix} 1 \\ -1 \\ 1 \\ 0 \end{pmatrix}$ .

[\(Hefferon, 2008,](#page-16-0) exercise 2.11 from section II.2.)

<span id="page-7-7"></span>(L-11) QUESTION 7. Find a unit vector with the same direction as  $v = (2, -1, 0, 4, -2)$ .

<span id="page-8-0"></span> $(L-11)$  QUESTION 8. Find k so that these two vectors are perpendicular.

$$
(k, 1,), (4, 3,).
$$

[\(Hefferon, 2008,](#page-16-0) exercise 2.14 from section II.2.)

 $(L-11)$  Question 9. Construc a matrix with the required property or say why that is impossible:

<span id="page-8-1"></span>(a) Column space contains 
$$
\begin{pmatrix} 1 \\ 2 \\ -3 \end{pmatrix}
$$
 and  $\begin{pmatrix} 2 \\ -3 \\ 5 \end{pmatrix}$ , nullspace contains  $\begin{pmatrix} 1 \\ 1 \\ 1 \end{pmatrix}$   
\n(b) Row space contains  $\begin{pmatrix} 1 \\ 2 \\ -3 \end{pmatrix}$  and  $\begin{pmatrix} 2 \\ -3 \\ 5 \end{pmatrix}$ , and nullspace contains  $\begin{pmatrix} 1 \\ 1 \\ 1 \end{pmatrix}$   
\n(c)  $\mathbf{A}x = \begin{pmatrix} 1 \\ 1 \\ 1 \end{pmatrix}$  has a solution and  $\mathbf{A}^T \begin{pmatrix} 1 \\ 0 \\ 0 \end{pmatrix} = \begin{pmatrix} 0 \\ 0 \\ 0 \end{pmatrix}$   
\n(d) From your is orthogonal to your column (**A** is not the zero matrix)

[\(d\)](#page-20-2) Every row is orthogonal to every column (A is not the zero matrix)

[\(e\)](#page-20-3) Columns add up to a column of zeros, rows add up to a row of 1's.

[\(Strang, 2003,](#page-16-2) exercise 3 from section 4.1.)

<span id="page-8-2"></span>(L-11) QUESTION 10. If  $AB = 0$ , the columns of B are in the of A. The rows of A are in the of B. Why can't A and B be 3 by 3 matrices of rank 2? [\(Strang, 2003,](#page-16-2) exercise 4 from section 4.1.)

<span id="page-8-3"></span>(L-11) QUESTION 11. Suppose that  $\mathbf{u} \cdot \mathbf{v} = \mathbf{u} \cdot \mathbf{w}$  and  $\mathbf{u} \neq \mathbf{0}$ . Must  $\mathbf{v} = \mathbf{w}$ ? [\(Hefferon, 2008,](#page-16-0) exercise 2.20 from section II.2.)

#### $(L-11)$  QUESTION 12.

<span id="page-8-4"></span>[\(a\)](#page-20-6) If  $\mathbf{A}x = \mathbf{b}$  has a solution and  $\mathbf{A}^\intercal \mathbf{y} = \mathbf{0}$ , then  $\mathbf{y}$  is perpendicular to \_\_\_\_.

[\(b\)](#page-20-7) If  $A^{\mathsf{T}}y = c$  has a solution and  $A\overline{x} = 0$ , then  $\overline{x}$  is perpendicular to \_\_\_\_.

[\(Strang, 2003,](#page-16-2) exercise 5 from section 4.1.)

<span id="page-8-5"></span>(L-11) QUESTION 13. Demuestre, in  $\mathbb{R}^n$ , that if **u** and **v** are perpendicular then  $||\mathbf{u} + \mathbf{v}||^2 = ||\mathbf{u}||^2 + ||\mathbf{v}||^2$ . [\(Hefferon, 2008,](#page-16-0) exercise 2.33 from section II.2.)

#### $(L-11)$  QUESTION 14.

- <span id="page-8-6"></span>[\(a\)](#page-20-9) Find parametric equations of the plane that goes through the point  $(0,1,1)$  and parallel to the vectors  $(0,1,2)$  and  $(1.1.0)$
- [\(b\)](#page-20-10) Write the implicit equation of the same plane.

#### <span id="page-8-7"></span> $(L-11)$  QUESTION 15.

[\(a\)](#page-21-0) Find a parametric equation of the plane through the point  $(2, 1, 3)$  with normal vector  $(3, 1, 1)$ .

[\(b\)](#page-21-1) Write the implicit equation of the same plane.

<span id="page-8-8"></span>(L-11) QUESTION 16. Find a 1 by 3 matrix whose nullspace consists of all vectors in  $\mathbb{R}^3$  such that  $x_1 + 2x_2 + 4x_3 = 0$ . Find a 3 by 3 matrix with that same nullspace. [\(Strang, 2006,](#page-16-3) exercise 9 from section 2.4.)

<span id="page-8-9"></span>(L-11) QUESTION 17. Consider the system  $Ax = b$ , where

$$
\mathbf{A} = \begin{bmatrix} 1 & 2 & 0 & 1 & 1 \\ 0 & 0 & 2 & 3 & 1 \\ 0 & 0 & 1 & 4 & 2 \\ 0 & 0 & 0 & 1 & 1 \end{bmatrix}, \quad \mathbf{b} = \begin{pmatrix} 1 \\ 0 \\ 1 \\ 2 \end{pmatrix}.
$$

[\(a\)](#page-21-3)  $(1<sup>pts</sup>)$  Find the solution to the system.

- [\(b\)](#page-22-0)  $(0.5<sup>pts</sup>)$  Explain why the solution set is a line in  $\mathbb{R}^5$ . Find a direction vector (a vector parallel to the line) and any point on that line.
- [\(c\)](#page-22-1)  $(1^{pts})$  Find the set of vectors perpendicular to the solution set. Prove that set is a four dimensional subspace. Find a basis for that subspace.

 $(L-11)$  QUESTION 18. Consider **A** with exactly two special solutions for  $xA = 0$ :

<span id="page-9-0"></span> $s_1 = \begin{pmatrix} 3, & 1, & 0, & 0, \end{pmatrix}, \quad \text{and} \quad s_2 = \begin{pmatrix} 6, & 0, & 2, & 1, \end{pmatrix}.$ 

- [\(a\)](#page-22-2) Find the reduced row echelon form R of A.
- [\(b\)](#page-22-3) What is the row space of A?
- [\(c\)](#page-22-4) What is the complete solution to  $\mathbf{z} \mathbf{R} = (3, 6, )$ ?
- [\(d\)](#page-23-0) Find a combination of rows 2, 3, 4 that equals **0**. (Not OK to use  $0(_{2|}\mathbf{A}) + 0(_{3|}\mathbf{A}) + 0(_{4|}\mathbf{A})$ . The problem is to show that these rows are dependent.)

basado en MIT Course 18.06 Quiz 1, March 4, 2013

End of Questions of the Lecture 11

## <span id="page-10-0"></span>LECTURE 12: Projections onto subspaces

<span id="page-10-1"></span>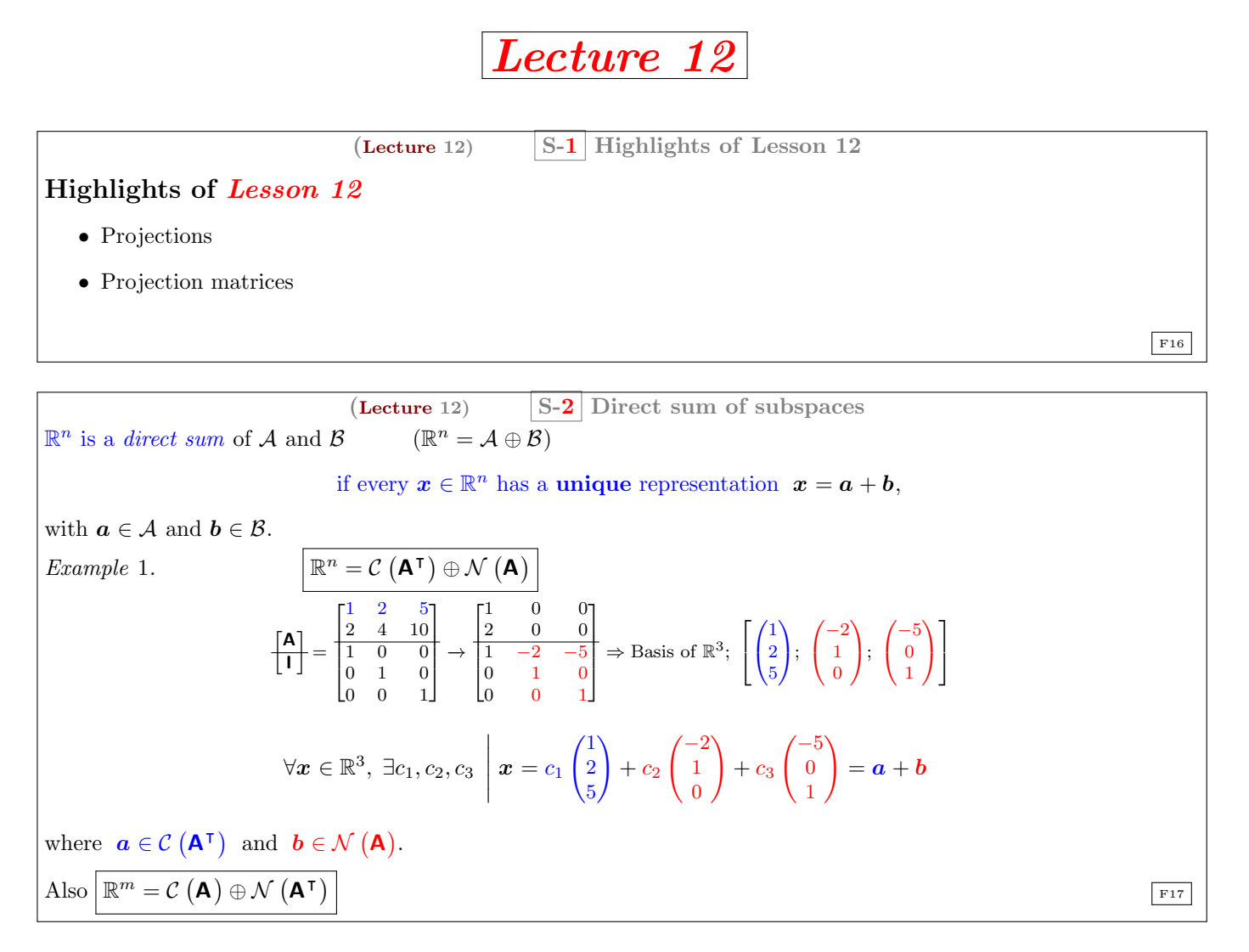

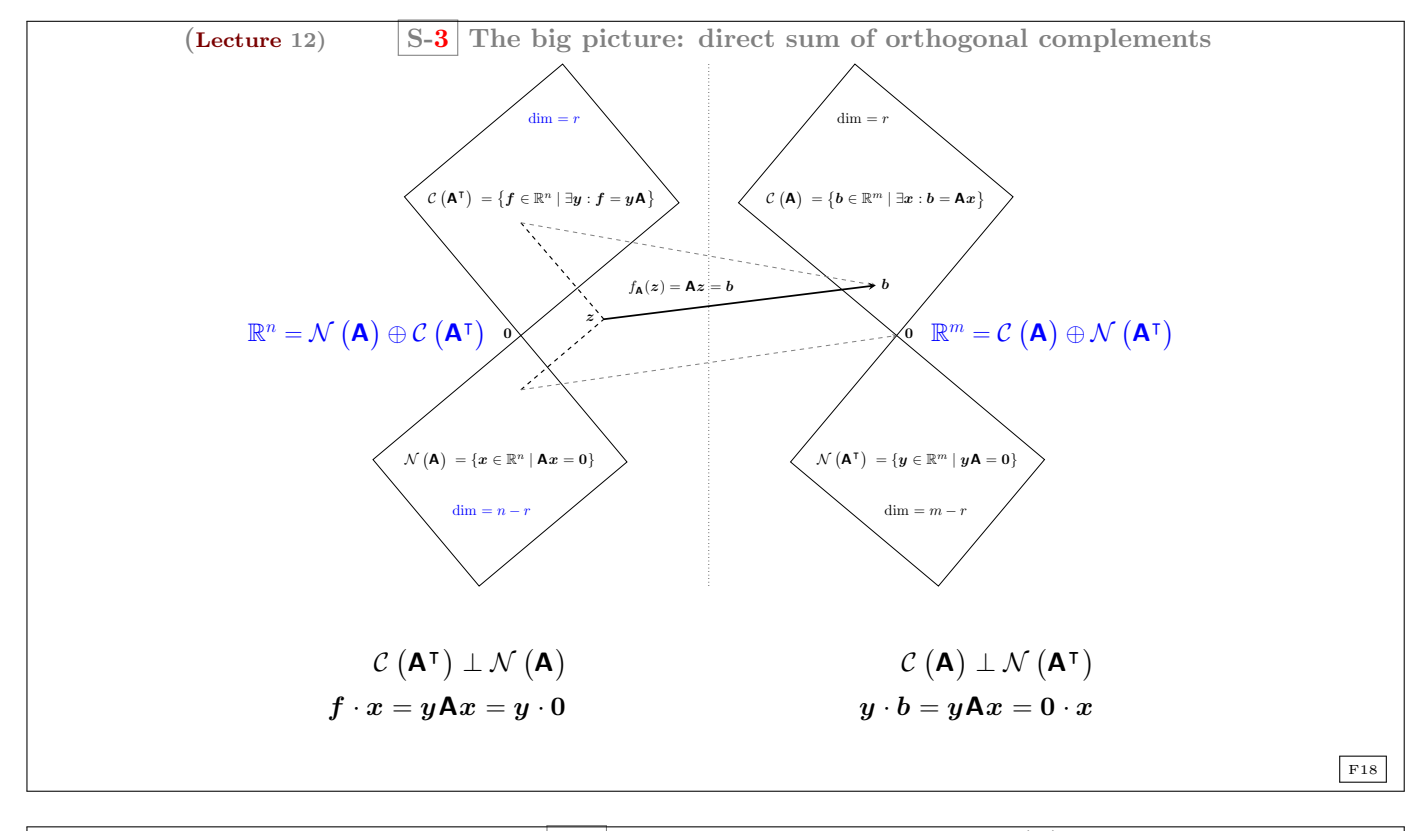

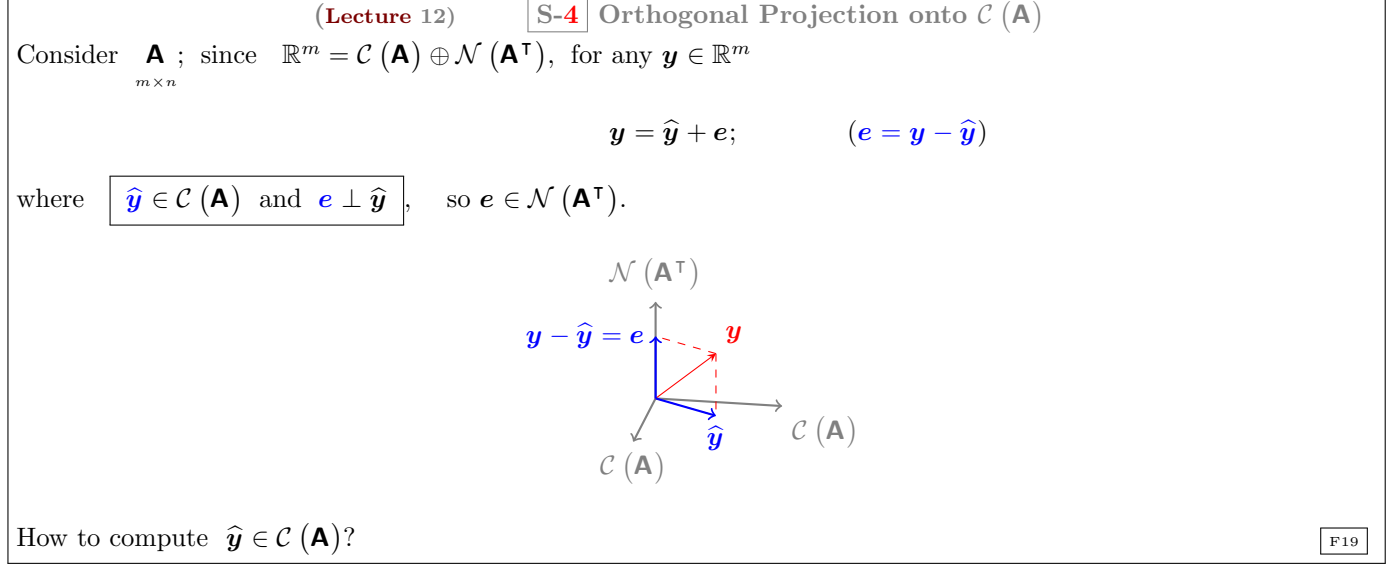

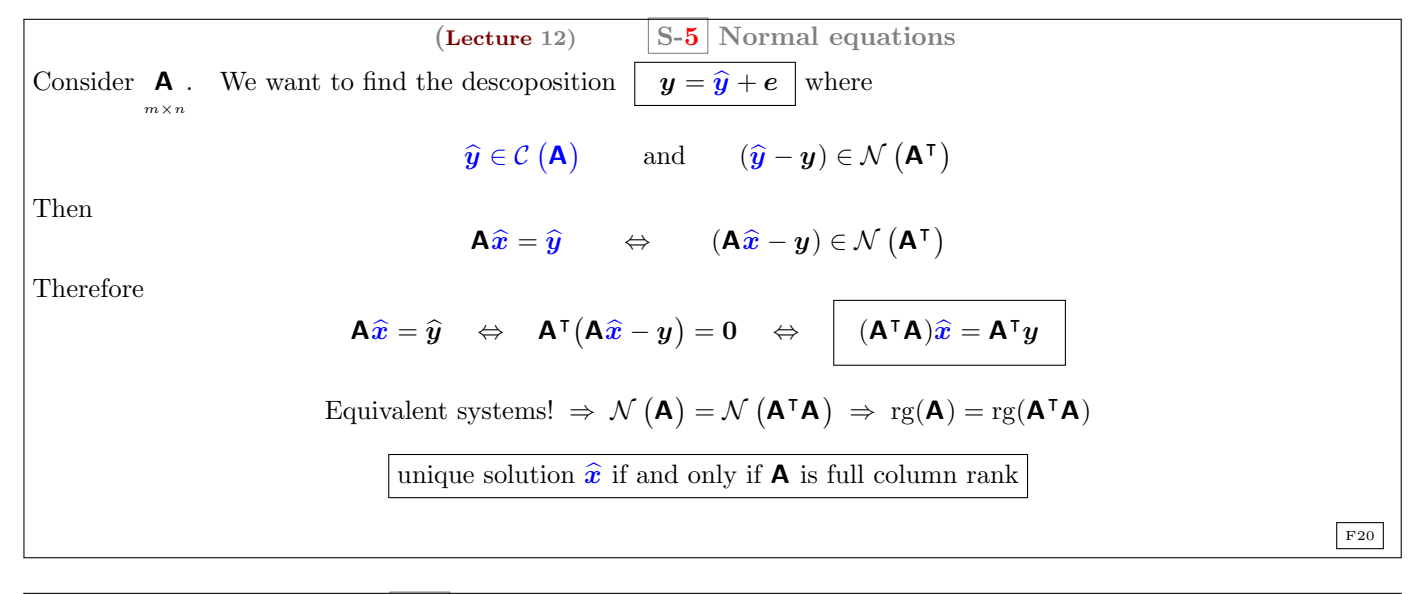

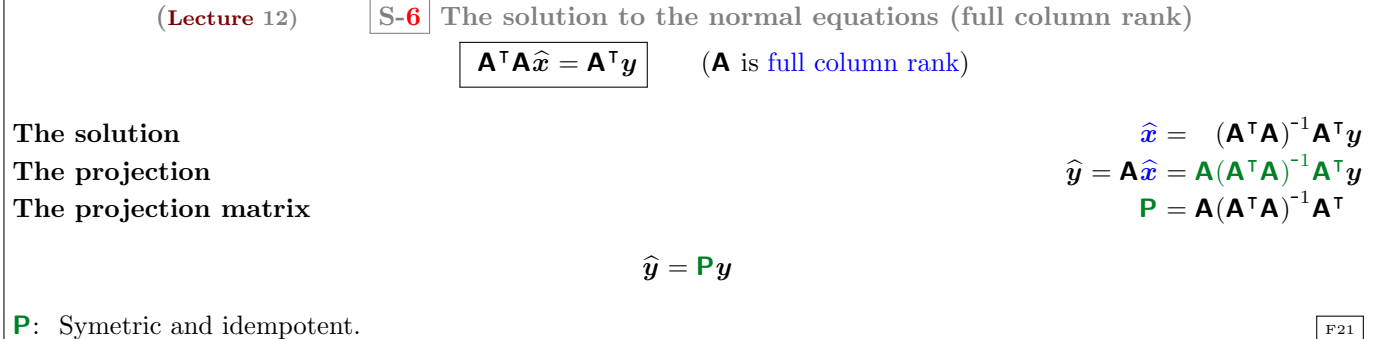

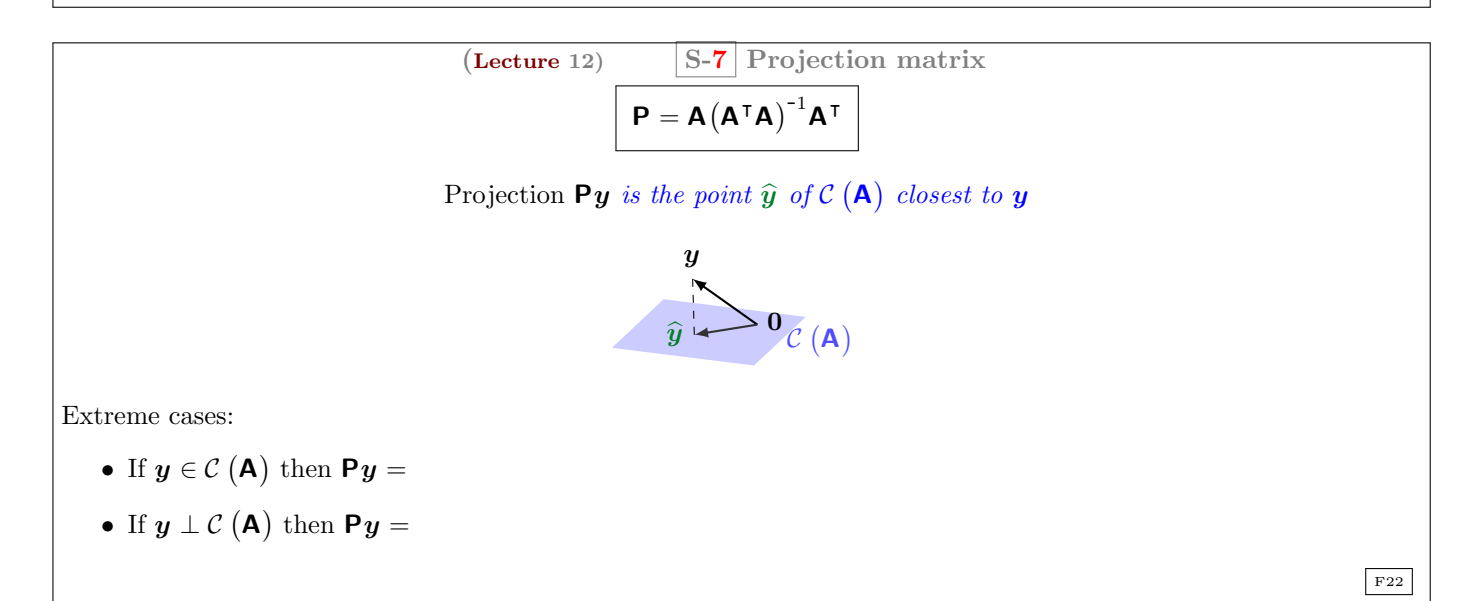

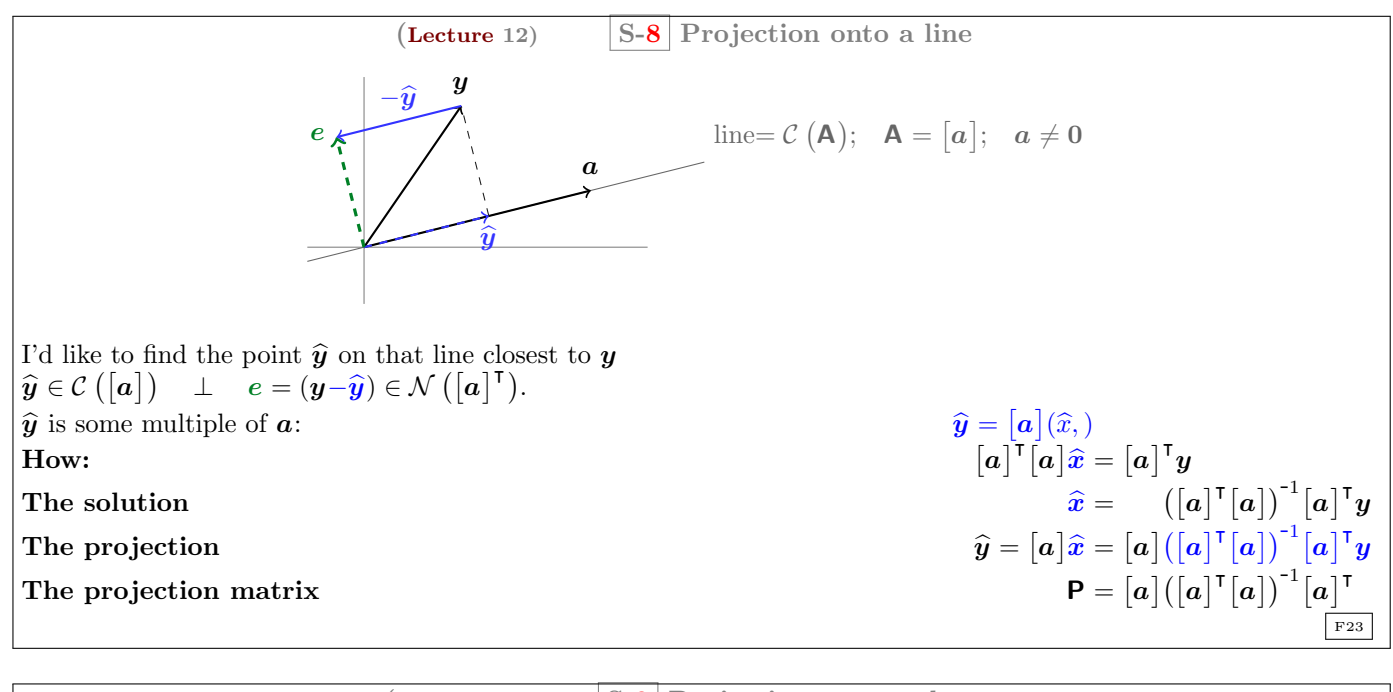

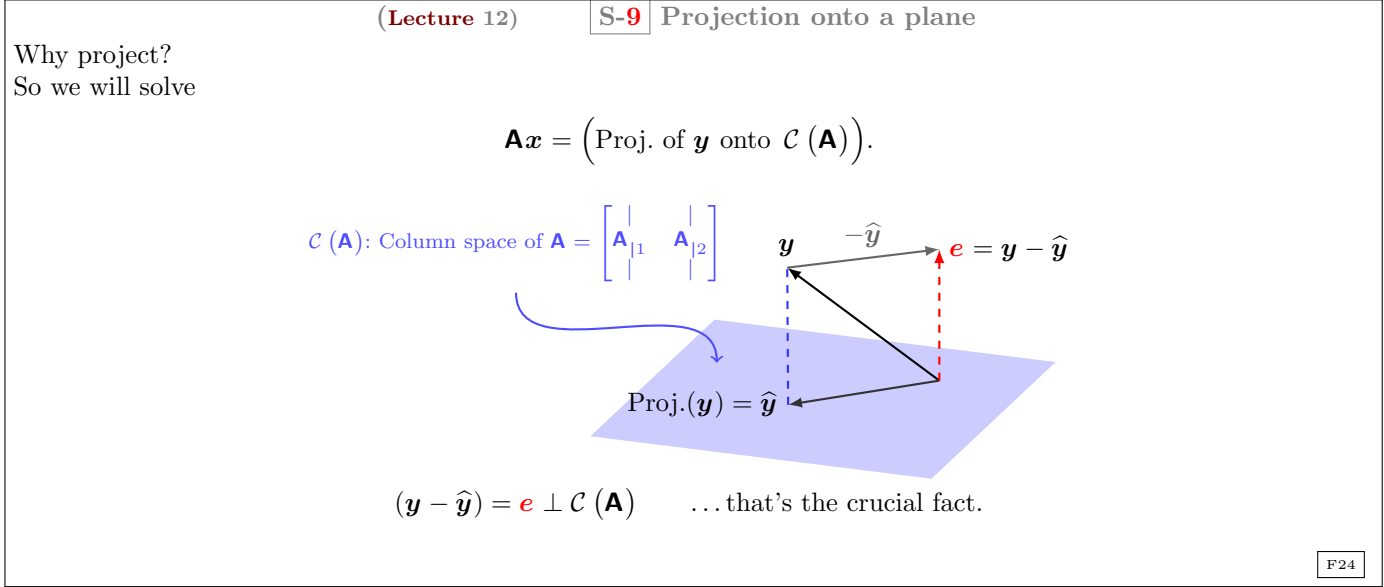

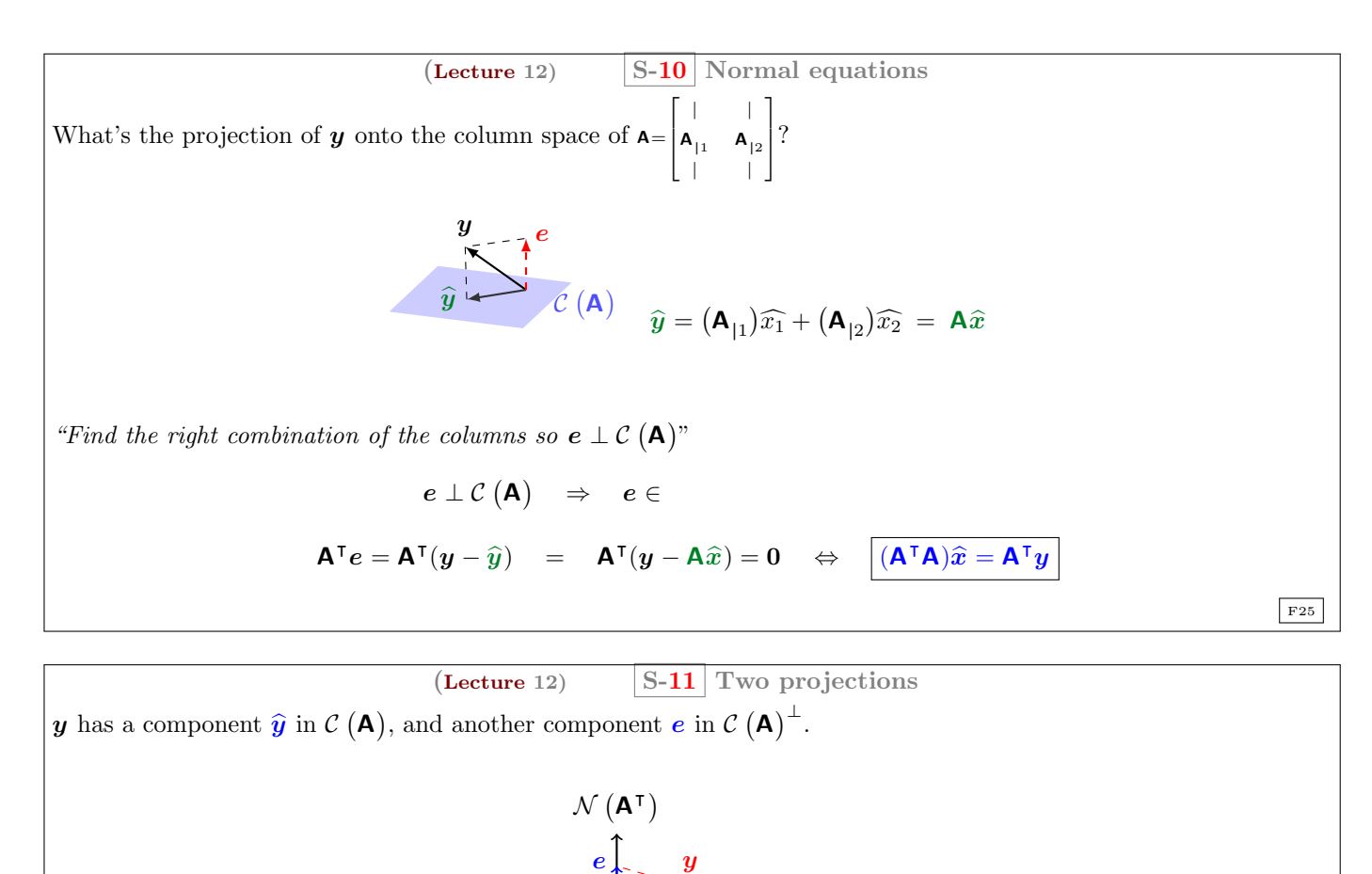

## The lecture ends here

F26

#### <span id="page-14-0"></span>Questions of the Lecture 12

 $\begin{aligned} \widehat{y} + e &= y \ \widehat{y} &= \mathsf{P} y \end{aligned}$ 

<span id="page-14-1"></span> $(L-12)$  QUESTION 1. Project the first vector orthogonally into the line spanned by the second vector. Check that  $e$  is perpendicular to a. Find the projection matrix  $\mathbf{P} = [\mathbf{a}] ([\mathbf{a}]^{\top} [\mathbf{a}])^{-1} [\mathbf{a}]^{\top}$  onto the line through each vector a. Verify in each case that  $P^2 = P$ . Multiply Pb in each case to compute the projection  $\hat{b}$ .

 $\mathcal{C}(\mathbf{A})$ 

 $\widehat{\boldsymbol{y}}$ 

 $\hat{y} = Py$  projection onto  $C(A)$  $e = (\mathbf{I} - \mathbf{P})y$  projection onto  $C(\mathbf{A})^{\perp}$ 

 $\mathcal{C}(\mathbf{A})$ 

(a) 
$$
\mathbf{b} = \begin{pmatrix} 2 \\ 1 \end{pmatrix}
$$
;  $\mathbf{a} = \begin{pmatrix} 3 \\ 2 \end{pmatrix}$ .  
\n(b)  $\mathbf{b} = \begin{pmatrix} 2 \\ 1 \end{pmatrix}$ ;  $\mathbf{a} = \begin{pmatrix} 3 \\ 0 \end{pmatrix}$ .  
\n(c)  $\mathbf{b} = \begin{pmatrix} 1 \\ 1 \\ 4 \end{pmatrix}$ ;  $\mathbf{a} = \begin{pmatrix} 1 \\ 2 \\ -1 \end{pmatrix}$ .

(d) 
$$
\mathbf{b} = \begin{pmatrix} 1 \\ 1 \\ 4 \end{pmatrix}; \ \mathbf{a} = \begin{pmatrix} 3 \\ 3 \\ 12 \end{pmatrix}.
$$

[\(Hefferon, 2008,](#page-16-0) exercise 1.6 from section VI.1.)

 $(L-12)$  QUESTION 2. Project the vector orthogonally into the line.

<span id="page-15-0"></span>(a) 
$$
\begin{pmatrix} 2 \\ -1 \\ 4 \end{pmatrix}
$$
, The line:  $\left\{ \boldsymbol{v} \in \mathbb{R}^3 \mid \exists \boldsymbol{p} \in \mathbb{R}^1, \boldsymbol{v} = \begin{bmatrix} -3 \\ 1 \\ -3 \end{bmatrix} \boldsymbol{p} \right\}.$   
(b)  $\begin{pmatrix} -1 \\ -1 \end{pmatrix}$ , the line  $y = 3x$ .

<span id="page-15-1"></span>[\(L-12\) Question 3.](#page-25-1) Although pictures guided our development, we are not restricted to spaces that we can draw. In  $\mathbb{R}^4$  project this vector into this line.

$$
\begin{pmatrix} 1 \\ 2 \\ 1 \\ 3 \end{pmatrix}; \quad \left\{ \boldsymbol{v} \in \mathbb{R}^4 \ \middle| \ \exists \boldsymbol{p} \in \mathbb{R}^1, \ \boldsymbol{v} = \begin{bmatrix} -1 \\ 1 \\ -1 \\ 1 \end{bmatrix} \boldsymbol{p} \right\}.
$$

#### $(L-12)$  QUESTION 4.

<span id="page-15-2"></span>[\(a\)](#page-25-2) Project the vector  $\mathbf{b} = (1, 1, 1)$  onto the lines through  $\mathbf{a}_1 = (1, 0, 1)$  and  $\mathbf{a}_2 = (1, 2, 1)$ . Add the projections:  $\mathbf{b}_1 + \mathbf{b}_2$ . The projections do not add to **b** because  $\mathbf{a}_1$  and  $\mathbf{a}_2$  are not orthogonal.

[\(b\)](#page-26-0) The projection of **b** onto the plane of  $a_1$  and  $a_2$  will equal **b**. Find  $P = A(A^TA)^{-1}A^T$  for  $A = [a_1; a_2;]$ . [\(Strang, 2003,](#page-16-2) exercise 8–9 from section 4.2.)

#### $(L-12)$  QUESTION 5.

<span id="page-15-3"></span>[\(a\)](#page-26-1) If  $P^2 = P$  show that  $(I - P)^2 = I - P$ . When P projects onto the column space of A,  $(I - P)$  projects onto the

. [\(b\)](#page-26-2) If  $\mathbf{P}^{\mathsf{T}} = \mathbf{P}$  show that  $(\mathbf{I} - \mathbf{P})^{\mathsf{T}} = \mathbf{I} - \mathbf{P}$ . [\(Strang, 2003,](#page-16-2) exercise 17 from section 4.2.)

#### $(L-12)$  QUESTION 6.

- <span id="page-15-4"></span>[\(a\)](#page-26-3) Compute the projection matrices  $\mathbf{P} = [\mathbf{a}] ([\mathbf{a}]^{\mathsf{T}} [\mathbf{a}])^{-1} [\mathbf{a}]^{\mathsf{T}}$  onto the lines through  $\mathbf{a}_1 = (-1, 2, 2)$  and  $\mathbf{a}_2 =$  $(2, 2, -1)$ . Show that  $a_1 \perp a_2$ . Multiply those projection matrices and explain why their product  $P_1P_2$  is what it is.
- [\(b\)](#page-26-4) Project  $\mathbf{b} = (1, 0, 0, 0)$  onto the lines through  $\mathbf{a}_1$ , and  $\mathbf{a}_2$  and also onto  $\mathbf{a}_3 = (2, -1, 2,)$ . Add up the three projections  $\mathbf{b}_1 + \mathbf{b}_2 + \mathbf{b}_3$ .
- [\(c\)](#page-26-5) Find the projection matrix  $P_3$  onto  $\mathcal{L}([a_3;]) = \mathcal{L}([2, -1, 2,);])$ . Verify that  $P_1 + P_2 + P_3 = I$ . The basis  $a_1$ ,  $a_2$ ,  $a_3$  is orthogonal!

[\(Strang, 2003,](#page-16-2) exercise 5–7 from section 4.2.)

<span id="page-15-5"></span> $(L-12)$  QUESTION 7. Project **b** onto the column space of **A** by solving  $\mathbf{A}^\mathsf{T} \mathbf{A} \hat{\mathbf{x}} = \mathbf{A}^\mathsf{T} \mathbf{b}$  and then computing  $\hat{\mathbf{b}} = \mathbf{A} \hat{\mathbf{x}}$ . Find  $e = b - \widehat{b}$ .

(a) 
$$
\mathbf{A}_1 = \begin{bmatrix} 1 & 1 \\ 0 & 1 \\ 0 & 0 \end{bmatrix}
$$
 and  $\mathbf{b}_1 = \begin{pmatrix} 2 \\ 3 \\ 4 \end{pmatrix}$   
\n(b)  $\mathbf{A}_2 = \begin{bmatrix} 1 & 1 \\ 1 & 1 \\ 0 & 1 \end{bmatrix}$  and  $\mathbf{b}_2 = \begin{pmatrix} 4 \\ 4 \\ 6 \end{pmatrix}$ 

- [\(c\)](#page-26-8) Compute the projection matrices  $P_1$  and  $P_2$  onto the column spaces. Verify that  $P_1b_1$  gives the first projection  $\widehat{\boldsymbol{b}_1}$ . Also verify  $(\mathbf{P}_2)^2 = \mathbf{P}_2$ .
- [\(Strang, 2003,](#page-16-2) exercise 11–12 from section 4.2.)

 $\_End$  of Questions of the Lecture 12

## References

<span id="page-16-0"></span>Hefferon, J. (2008). Linear Algebra. Jim Hefferon, Colchester, Vermont USA. This text is Free. URL <ftp://joshua.smcvt.edu/pub/hefferon/book/book.pdf>

<span id="page-16-1"></span>Lang, S. (1986). Introduction to Linear Algebra. Springer-Verlag, second ed.

<span id="page-16-2"></span>Strang, G. (2003). Introduction to Linear Algebra. Wellesley-Cambridge Press, Wellesley, Massachusetts. USA, third ed. ISBN 0-9614088-9-8.

<span id="page-16-3"></span>Strang, G. (2006). Linear algebra and its applications. Thomson Learning, Inc., fourth ed. ISBN 0-03-010567-6.

### <span id="page-17-0"></span>Solutions

<span id="page-17-1"></span> $(L-11)$  Question 1.  $(A^{\dagger}) \perp \mathcal{N}(A)$ , we only need to find the orthogonal complement of the spam of  $\begin{bmatrix} 1 & 3 & -1 \end{bmatrix}$ .

$$
\begin{bmatrix} \mathbf{A} \\ \hline \mathbf{I} \end{bmatrix} = \begin{bmatrix} 1 & 3 & -1 \\ 1 & 0 & 0 \\ 0 & 1 & 0 \\ 0 & 0 & 1 \end{bmatrix} \xrightarrow{\begin{bmatrix} 7 \\ (3)1+2] \\ [(1)1+3] \\ \hline \end{bmatrix}} \begin{bmatrix} \mathbf{1} & 0 & 0 \\ 1 & -3 & 1 \\ 0 & 1 & 0 \\ 0 & 0 & 1 \end{bmatrix} = \begin{bmatrix} \mathbf{L} \\ \mathbf{E} \end{bmatrix}
$$

Therefore, the set of vectors in  $\mathbb{R}^3$  orthogonal to  $(1, 3, -1)$  is

$$
\left\{ \boldsymbol{v} \in \mathbb{R}^3 \; \left| \; \exists \boldsymbol{p} \in \mathbb{R}^2 \; \text{tal que} \; \boldsymbol{v} = \begin{bmatrix} -3 & 1 \\ 1 & 0 \\ 0 & 1 \end{bmatrix} \boldsymbol{p} \right\}
$$

.

With NAcAL there are several ways to obtain such a subspace. There are two ways to invoke Subspace: if the argument is a system (Sistema) of Vectors of  $\mathbb{R}^n$ , it returns the subspace spanned by that system.

```
a = Vector([-3, 1, 0])b = Vector([1, 0, 1])SubEspacio(Sistema([a,b]))
```
If the argument is a Matrix, it returns it's null space.

```
v = Vector([1, 3, -1])A = "Matrix([v]) # trasponemos para obtener la matriz fila
SubEspacio(A)
```
But since we are asked for the orthogonal complement of the subspace generated by the vector, we can simply write (since in this context means the orthogonal complement):

~SubEspacio(Sistema([v]))

The representation by means of parametric or Cartesian equations is not unique, in fact, we obtain different parametric equations for the systems  $[a; b;]$  (seen above) and  $[b; a;]$ .

SubEspacio(Sistema([b,a]))

It is therefore useful to be able to check whether two subspaces are equal

```
~SubEspacio(Sistema([v])) == SubEspacio(Sistema([b,a]))
```
<span id="page-17-2"></span>(L-11) Question 2(a) We first have to find a vector parallel to the line. We let

$$
\boldsymbol{v} = \boldsymbol{x}_P - \boldsymbol{x}_Q = \begin{pmatrix} 1 \\ 2 \end{pmatrix} + \begin{pmatrix} 3 \\ 1 \end{pmatrix} = \begin{pmatrix} -2 \\ 1 \end{pmatrix}.
$$

A parametric representation of the line is therefore

$$
\left\{\boldsymbol{v}\in\mathbb{R}^2\;\bigg|\;\exists\boldsymbol{p}\in\mathbb{R}^1,\;\boldsymbol{v}=\begin{pmatrix}1\\2\end{pmatrix}+\begin{bmatrix}-2\\1\end{bmatrix}\boldsymbol{p}\right\}.
$$

With NAcAL, points, lines, planes, etc. (i.e. planar regions in R[n]) are created with **EAfin**. The required arguments to EAfin are a Subspace and a Vector. If instead of a Subspace a System of Vectors of  $R[n]$  or a Matrix is given, NAcAL shall use those arguments to generate the necessary subspace (the subspace generated by the system in in the first case, or the null space of the matrix in the second).

Thus, in this case we obtain the equations of the required line with:

19

 $\Box$ 

 $p = Vector([1,2])$  $q = Vector([3, 1])$ <br> $S = SubEspacio(Si)$  $=$  SubEspacio(Sistema( $[p-q]$ ))  $R = EAffin(S, p)$ Math( R.EcParametricas() ) # Por ahora solo quiero visualizar las Ec. Paramétricas de R

<span id="page-18-0"></span>(L-11) Question 2(b) We need to multiply  $x = x<sub>P</sub> + av$  by a vector perpendicular to v. We will do it by elimination: τ

$$
\left[\frac{-2}{x} \frac{1}{y}\right] \xrightarrow{[(1)1+2]} \left[\frac{-2}{x} \frac{0}{x+2y}\right] \Rightarrow \text{ the solution set of } \left\{x+2y=5; \frac{1}{2}\right\}
$$

y therefore the line is:

 $\{v \in \mathbb{R}^2 \mid [1 \ 2] v = (5)\}.$ 

Let's reproduce the pencil and paper calculation with NAcAL.

```
x, y = sympy.symbols('x y')<br>N = "Matrix([p-q])
  = "Matrix([p-q])
M = N.\text{apila}(\text{Matrix}([Vector([x,y)])),1).\text{apila}(\text{Matrix}([p]),1)Math( rprElim(M, Elim(N).pasos))
```
Therefore the straight line is the set of vectors that solve the following system of linear equations:

```
A = Matrix([1,2]])b = Vector([5])SEL(A,b).eafin
```
(note that NAcAL stores as an attribute (of type EAfin) the set of solutions to a system of equations)

<span id="page-18-1"></span>(L-11) Question 3(a) We first have to find a vector in the direction of the line. We let

$$
\mathbf{v} = \mathbf{x}_P - \mathbf{x}_Q = \begin{pmatrix} 1 \\ -3 \\ 1 \end{pmatrix} - \begin{pmatrix} -2 \\ 4 \\ 5 \end{pmatrix} = (3, -7, -4).
$$

A parametric representation of the line is therefore

$$
\left\{\boldsymbol{v}\in\mathbb{R}^3\;\Bigg|\;\exists\boldsymbol{p}\in\mathbb{R}^1,\;\boldsymbol{v}=(1,\quad-3,\quad1,\right)+\left[\begin{array}{c}3\\-7\\-4\end{array}\right]\boldsymbol{p}\right\}.
$$

<span id="page-18-2"></span>(L-11) Question 3(b)

$$
\left[\begin{array}{cc|c}7321\\(7)1+21\\x-y&z\\1&-3&1\end{array}\right] \xrightarrow{\begin{bmatrix}732\\(7)1+2]\\(3)3]\\(4)1+3\end{bmatrix}} \left[\begin{array}{cc|c}3&0&0\\x&7x+3y&4x+3z\\1&-2&7\end{array}\right] \ \Rightarrow \ \begin{cases}7x+3y&=-2\\4x&+3z=7\end{cases};
$$

Por tanto las ecuaciones cartesianas de la recta son:

$$
\left\{ \boldsymbol{v} \in \mathbb{R}^3 \middle| \begin{bmatrix} 7 & 3 & 0 \\ 4 & 0 & 3 \end{bmatrix} \boldsymbol{v} = \begin{pmatrix} -2 \\ 7 \end{pmatrix} \right\}.
$$

This system has two equations. If we take them separately, they correspond to two planes in  $\mathbb{R}^3$ .

 $p1 = SEL(Matrix([[7,3,0]]),Vector([-2]))$ .eafin  $|p1$ 

 $\Box$ 

and

p1=SEL(Matrix([[7,3,0]]),Vector([-2])).eafin p1

(we know that they are two planes, because the parametric equations have two parameters, and the coefficient matrices of the Cartesian equations have two free columns) The line of the exercise corresponds to the intersection of both planes, that is, to the points that belong to both planes:

$$
p1 \& p2
$$

<span id="page-19-0"></span>(L-11) Question 4.  $a \cdot a = \sum_{i=1}^{n} a_i^2 = 0 \iff a = 0$ . Therefore, the answer is yes: the zero vector 0.

τ

<span id="page-19-1"></span>(L-11) Question 5(a) Since it is parallel to the line  $2x - 3y = 5$ , we need to find a vector v in the nullspace of the coeficient matrix of the system, for example:

therefore 
$$
\left\{ x \in \mathbb{R}^2 \middle| \exists a \in \mathbb{R} \text{ tal que } x = \begin{pmatrix} 1 \\ 1 \end{pmatrix} + a \begin{pmatrix} 3 \\ 2 \end{pmatrix} \right\}
$$
  
therefore 
$$
\left\{ x \in \mathbb{R}^2 \middle| \exists a \in \mathbb{R} \text{ tal que } x = \begin{pmatrix} 1 \\ 1 \end{pmatrix} + a \begin{pmatrix} 3 \\ 2 \end{pmatrix} \right\}
$$

<span id="page-19-2"></span>(L-11) Question 5(b) We only need to substitute  $(x, y)$  by  $(1, 1)$  to obtain the right hand side "vector" b.

$$
2x - 3y = 2 \cdot 1 - 3 \cdot 1 = -1 \quad \Rightarrow \quad 2x - 3y = -1.
$$

Hence

$$
\left\{ \begin{pmatrix} x \\ y \end{pmatrix} \middle| 2 -3 \right\} \begin{pmatrix} x \\ y \end{pmatrix} = (-1) \right\}
$$

1 Τ

(L-11) Question 6(a) 
$$
\sqrt{3^2 + 1^2} = \sqrt{10}
$$

- <span id="page-19-4"></span><span id="page-19-3"></span>(L-11) Question 6(b)  $\sqrt{5}$
- <span id="page-19-5"></span>(L-11) Question 6(c)  $\sqrt{18}$
- <span id="page-19-6"></span> $(L-11)$  Question  $6(d)$  0
- <span id="page-19-7"></span>(L-11) Question 6(e)  $\sqrt{3}$

<span id="page-19-8"></span>(L-11) Question 7. 
$$
||v||^2 = v \cdot v = 4 + 1 + 0 + 16 + 4 = 25
$$
 so we take  $u = \frac{1}{||v||} \cdot v = (\frac{2}{5}, \frac{-1}{5}, 0, \frac{4}{5}, \frac{-2}{5})$ .

<span id="page-19-9"></span>(L-11) Question 8. Its dot product must be zero, therefore  $(k)(4) + (1)(3) = 0$  therefore  $k = -3/4$ .

<span id="page-19-10"></span>
$$
\begin{array}{ll}\n\textbf{(L-11) Question 9(a)} & \begin{bmatrix} 1 & 2 & a \\ 2 & -3 & b \\ -3 & 5 & c \end{bmatrix} \begin{pmatrix} 1 \\ 1 \\ 1 \end{pmatrix} = \begin{pmatrix} 0 \\ 0 \\ 0 \end{pmatrix} \quad \Rightarrow \quad \begin{pmatrix} 1 \\ 2 \\ -3 \end{pmatrix} + \begin{pmatrix} 2 \\ -3 \\ 5 \end{pmatrix} + \begin{pmatrix} a \\ b \\ c \end{pmatrix} = \begin{pmatrix} 0 \\ 0 \\ 0 \end{pmatrix} \quad \Rightarrow \quad \begin{pmatrix} a \\ b \\ c \end{pmatrix} = \begin{pmatrix} -3 \\ 1 \\ -2 \end{pmatrix}; \\
\text{So, } \mathbf{A} = \begin{bmatrix} 1 & 2 & -3 \\ 2 & -3 & 1 \\ -3 & 5 & -2 \end{bmatrix}.\n\end{array}
$$

 $\Box$ 

 $\Box$ 

 $\Box$ 

 $\Box$ 

 $\Box$ 

 $\Box$ 

 $\Box$ 

 $\Box$ 

 $\Box$ 

<span id="page-20-0"></span>(L-11) Question 9(b) Impossible, 
$$
\begin{pmatrix} 2 \\ -3 \\ 5 \end{pmatrix}
$$
 not orthogonal to  $\begin{pmatrix} 1 \\ 1 \\ 1 \end{pmatrix}$ 

<span id="page-20-1"></span>(L-11) Question 9(c) 
$$
\begin{pmatrix} 1 \\ 1 \\ 1 \end{pmatrix}
$$
 in  $C(\mathbf{A})$ , and  $\begin{pmatrix} 1 \\ 0 \\ 0 \end{pmatrix}$  in  $\mathcal{N}(\mathbf{A}^{\mathsf{T}})$ . It is impossible: these vectors are not perpendicular.

<span id="page-20-2"></span>(L-11) Question 9(d) This asks for  $\mathbf{A} \cdot \mathbf{A} = \mathbf{0}$ . Take, for example  $\mathbf{A} = \begin{bmatrix} 1 & -1 \\ 1 & 1 \end{bmatrix}$ 1 −1 , or  $\mathbf{A} = \begin{bmatrix} 0 & 0 \\ 1 & 0 \end{bmatrix}$  for example.  $\Box$ 

<span id="page-20-3"></span> $(L-11)$  Question  $9(e)$   $(1, 1, 1,)$  will be in the nullspace, A  $\sqrt{ }$  $\mathcal{L}$ 1 1 1  $\setminus$  $\Big| = 0;$  and row space,  $(1, 1, 1,) \mathbf{A} =$  $(1, 1, 1,), \ldots$  no such matrix.

<span id="page-20-4"></span>(L-11) Question 10. If  $AB = 0$ , the columns of B are in the *nullspace* of A. The rows of A are in the *left nullspace* of B. If  $rank = 2$ , all four subspaces would have dimension 2 which is impossible for 3 by 3 matrix.

<span id="page-20-5"></span>(L-11) Question 11. No. These give an example.

$$
\boldsymbol{u} = \begin{pmatrix} 1 \\ 0 \end{pmatrix} \quad \boldsymbol{v} = \begin{pmatrix} 1 \\ 0 \end{pmatrix} \quad \boldsymbol{w} = \begin{pmatrix} 1 \\ 1 \end{pmatrix},
$$

 $u \cdot v = 1 = u \cdot w$ , but  $v \neq w$ .

<span id="page-20-6"></span>(L-11) Question 12(a) On the one hand  $Ax = b \Rightarrow b \in C(A)$  on the other hand  $A^{\dagger}y = 0 \Rightarrow y \perp \in C(A)$ . If  $\overrightarrow{Ax} = b$  has a solution and  $\overrightarrow{A}^{\mathsf{T}}y = 0$ , then y is perpendicular to b.

$$
\boldsymbol{y}\cdot \boldsymbol{b} = \boldsymbol{y}\boldsymbol{\mathsf{A}}\boldsymbol{b} = \boldsymbol{0}\cdot \boldsymbol{b} = 0.
$$

<span id="page-20-7"></span>(L-11) Question 12(b) If  $A^{\dagger}y = c$  then  $yA = c$ , also  $Ax = 0$ ; then x is perpendicular to c.  $c$  is in the row space, and therefore it is orthogonal to  $x$ , that is a vector in the nullspace. In other words:

$$
\boldsymbol{c} \cdot \boldsymbol{x} = \boldsymbol{y} \mathbf{A} \boldsymbol{x} = \boldsymbol{y} \cdot \boldsymbol{0} = 0.
$$

<span id="page-20-8"></span>(L-11) Question 13. If u and v are perpendicular then

$$
\|(u+v)\|^2 = (u+v) \cdot (u+v) = u \cdot u + 2(u \cdot v) + v \cdot u = u \cdot u + v \cdot v = ||u||^2 + ||v||^2
$$

(the third equality holds because  $\mathbf{u} \cdot \mathbf{v} = 0$ ).

<span id="page-20-9"></span>
$$
\textbf{(L-11) Question 14(a)} \quad \left\{ \boldsymbol{v} \in \mathbb{R}^3 \; \left| \; \exists \boldsymbol{p} \in \mathbb{R}^2, \; \boldsymbol{v} = \begin{pmatrix} 0, & 1, & 1, \end{pmatrix} + \begin{bmatrix} 0 & 1 \\ 1 & 1 \\ 2 & 0 \end{bmatrix} \boldsymbol{p} \right. \right\}.
$$

<span id="page-20-10"></span>(L-11) Question 14(b)

$$
\left[\begin{array}{cc|c} 0 & 1 & 2 \ 1 & 1 & 0 \ \hline x & y & z \ 0 & 1 & 1 \end{array}\right] \xrightarrow{[(-1)1+2]} \left[\begin{array}{cc|c} 0 & 1 & 2 \ 1 & 0 & 0 \ \hline x & -x + y & z \ 0 & 1 & 1 \end{array}\right] \xrightarrow{[(-2)2+3]} \left[\begin{array}{cc|c} 0 & 1 & 0 \ 1 & 0 & 0 \ \hline x & -x + y & 2x - 2y + z \ 0 & 1 & -1 \end{array}\right]
$$

 $\Box$ 

 $\Box$ 

 $\Box$ 

 $\Box$ 

 $\Box$ 

Therefore:  $\{v \in \mathbb{R}^3 \mid [2 \ -2 \ 1] v = (-1,)\}.$ 

 $p = Vector([0, 1, 1])$  $v = Vector([0, 1, 2])$  $w = Vector([1, 1, 0])$ S = SubEspacio(Sistema([v,w])) EAfin(S,p)

<span id="page-21-0"></span>(L-11) Question 15(a) Since the plane is in the 3 dimensinal space  $\mathbb{R}^3$ , in this case we need to find two vectors orthohonal to  $(3, 1, 1)$ . For example,  $(-1, 3, 0)$  and  $(0, -1, 1)$ . therefore,

$$
\left\{ \boldsymbol{x} \in \mathbb{R}^3 \; \middle| \; \exists \boldsymbol{p} \in \mathbb{R}^2 \; \text{tal que } \boldsymbol{x} = \begin{pmatrix} 2 \\ 1 \\ 3 \end{pmatrix} + \begin{bmatrix} 1 & 0 \\ -3 & -1 \\ 0 & 1 \end{bmatrix} \boldsymbol{p} \right\}.
$$

<span id="page-21-1"></span>(L-11) Question 15(b) In this case we already know a vector orthogonal to the parametric part, hence:

$$
\begin{bmatrix} 3 & 1 & 1 \end{bmatrix} \mathbf{x} = \begin{bmatrix} 3 & 1 & 1 \end{bmatrix} \mathbf{s}; \quad \Rightarrow \quad \begin{bmatrix} 3 & 1 & 1 \end{bmatrix} \begin{pmatrix} x_1 \\ x_2 \\ x_3 \end{pmatrix} = \begin{bmatrix} 3 & 1 & 1 \end{bmatrix} \begin{pmatrix} 2 \\ 1 \\ 3 \end{pmatrix} = (10,); \n\Rightarrow \quad \left\{ \mathbf{x} \in \mathbb{R}^2 \middle| \begin{bmatrix} 3 & 1 & 1 \end{bmatrix} \mathbf{x} = (10,)\right\}.
$$

 $p = Vector([2, 1, 3])$  $v =$  Vector([3,1,1])  $S = SubEspacio("Matrix([v])) # esta es una alternativa$ #S = ~SubEspacio(Sistema([v])) # esta es otra alternativa EAfin(S,p)

<span id="page-21-2"></span> $(L-11)$  Question 16. We can take as row of  $A$ , a linear combination of a basis of the left null space of  $\overline{\phantom{a}}$ 2 . Hence,

$$
\begin{bmatrix} 1 & 2 & 4 \ 1 & 0 & 0 \ 0 & 1 & 0 \ 0 & 0 & 1 \end{bmatrix} \xrightarrow{\begin{bmatrix} 7 & 1 & 2 \ ( -4) & 1 & +3 \end{bmatrix}} \begin{bmatrix} 1 & 0 & 0 \ 1 & -2 & -4 \ 0 & 1 & 0 \ 0 & 0 & 1 \end{bmatrix} \Rightarrow \begin{bmatrix} -2 & 1 & 0 \ -4 & 0 & 1 \end{bmatrix}
$$

 $\mathbf{A}_{1\times 3} = \begin{bmatrix} 1 & 1 \end{bmatrix} \begin{bmatrix} -2 & 1 & 0 \\ -4 & 0 & 1 \end{bmatrix} = \begin{bmatrix} -6 & 1 & 1 \end{bmatrix}$ 

1  $\overline{\phantom{a}}$ 

and then

but also

$$
\mathbf{C} = \begin{bmatrix} 1 & 0 \\ 0 & 1 \\ 1 & 1 \end{bmatrix} \begin{bmatrix} -2 & 1 & 0 \\ -4 & 0 & 1 \end{bmatrix} = \begin{bmatrix} -2 & 1 & 0 \\ -4 & 0 & 1 \\ 6 & -1 & -1 \end{bmatrix}
$$

has the same nullspace...

<span id="page-21-3"></span> $(L-11)$  Question 17(a) La solución completa es:

$$
\boldsymbol{b} = \left\{ \boldsymbol{v} \in \mathbb{R}^5 \; \left| \; \exists \boldsymbol{p} \in \mathbb{R}^1, \; \boldsymbol{v} = \begin{pmatrix} -1 \\ 0 \\ 1 \\ -2 \\ 4 \end{pmatrix} + \begin{bmatrix} -2 \\ 1 \\ 0 \\ 0 \\ 0 \end{bmatrix} \boldsymbol{p} \right\}
$$

 $\Box$ 

 $\Box$ 

 $\Box$ 

 $\sqrt{ }$ 

1

1

4

<span id="page-22-0"></span>(L-11) Question 17(b) Puesto que la matriz de coeficientes tiene cinco columnas, el sistema tiene cinco incognitas, así pues, los vectores que pertenecen al conjunto de soluciones tienen cinco componentes (un número por columna). Así pues, el conjunto de soluciones es un subconjunto de  $\mathbb{R}^5$ ; Y en este caso, dicho conjunto es una recta, ya que la dimensión de  $\mathcal{N}(\mathbf{A})$  es uno. Así pues, un vector director es cualquier múltiplo (excepto el vector nulo 0) de la solución especial que hemos encontrado:  $n = (-2, 1, 0, 0, 0, 0)$ . Y uno de los puntos por donde pasa la recta es la solución particular que obtuvimos al resolver el sistema:  $s = (-1, 0, 1, -2, 4)$ .

#### <span id="page-22-1"></span> $(L-11)$  Question  $17(c)$

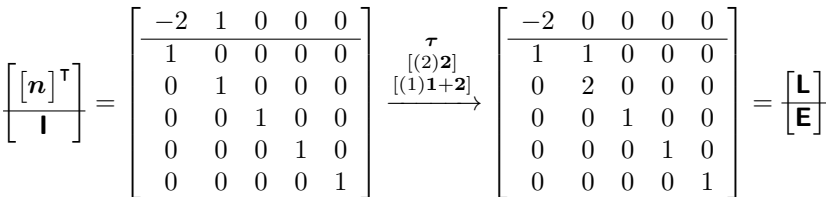

Las cuatro últimas columnas de la matriz  $E$  son vectores perpendiculares a  $n$ ; y es evidente que son cuatro, y que son linealmente independientes, así que son una base del subespacio perpendicular a  $n$ .

<span id="page-22-2"></span> $(L-11)$  Question 18(a) Any column of A is orthogonal to the two special solutions given in the problem. That is,

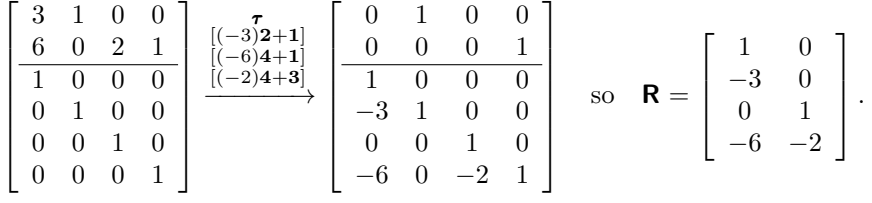

<span id="page-22-3"></span>(L-11) Question 18(b) R has two pivots, and therefore A has two pivots and  $r(A) = 2$ . Two independent rows in  $\mathbb{R}^2$  span  $\mathbb{R}^2$ , so  $\mathcal{C}(\mathbf{A}^{\mathsf{T}}) = \mathbb{R}^2$ .

<span id="page-22-4"></span>(L-11) Question 18(c) Since rows 1 and 3 are pivot rows, then  $x_p = \begin{pmatrix} 3 & 0 & 6 \\ 0 & 0 & 6 \end{pmatrix}$  is a particular solution, so the complete solution is

$$
\left\{ \boldsymbol{v} \in \mathbb{R}^4 \middle| \exists \boldsymbol{p} \in \mathbb{R}^2, \ \boldsymbol{v} = (3, 0, 6, 0, ) + \boldsymbol{p} \left[ \begin{array}{ccc} 3 & 1 & 0 & 0 \\ 6 & 0 & 2 & 1 \end{array} \right] \right\}
$$

since

$$
\begin{pmatrix} 3, & 0, & 6, & 0 \end{pmatrix} \begin{bmatrix} 1 & 0 \\ -3 & 0 \\ 0 & 1 \\ -6 & -2 \end{bmatrix} = \begin{pmatrix} 3, & 6 \end{pmatrix}
$$

and

$$
\boldsymbol{p} \begin{bmatrix} 3 & 1 & 0 & 0 \\ 6 & 0 & 2 & 1 \end{bmatrix} \begin{bmatrix} 1 & 0 \\ -3 & 0 \\ 0 & 1 \\ -6 & -2 \end{bmatrix} = \boldsymbol{p} \begin{bmatrix} 0 & 0 \\ 0 & 0 \end{bmatrix} = (0, 0,).
$$

23

 $\Box$ 

 $\Box$ 

 $\Box$ 

 $\Box$ 

 $\Box$ 

 $\Box$ 

<span id="page-23-0"></span> $(L-11)$  Question 18(d) It is easy to see that

$$
-2\begin{pmatrix} -3\\0 \end{pmatrix} + 2\begin{pmatrix} 0\\1 \end{pmatrix} + \begin{pmatrix} -6\\-2 \end{pmatrix} = \begin{pmatrix} 0\\0 \end{pmatrix}
$$

If you dont see that, we can always use gaussian elimination

$$
\left[\begin{array}{cc|cc} -3 & 0 & -6 \\ 0 & 1 & -2 \\ \hline 1 & 0 & 0 \\ 0 & 1 & 0 \\ 0 & 0 & 1 \end{array}\right] \xrightarrow{[(-2)]{1+3}} \left[\begin{array}{cc|cc} -3 & 0 & 0 \\ 0 & 1 & -2 \\ \hline 1 & 0 & -2 \\ 0 & 1 & 0 \\ 0 & 0 & 1 \end{array}\right] \xrightarrow{[(2)\mathbf{2}+3]} \left[\begin{array}{cc|cc} -3 & 0 & 0 \\ 0 & 1 & 0 \\ \hline 1 & 0 & -2 \\ 0 & 1 & 2 \\ 0 & 0 & 1 \end{array}\right].
$$

<span id="page-23-1"></span>(L-12) Question 1(a)

$$
\hat{\mathbf{b}} = [\mathbf{a}]([\mathbf{a}]^{\mathsf{T}}[\mathbf{a}])^{-1}[\mathbf{a}]^{\mathsf{T}}\mathbf{b} = \begin{bmatrix} 3 \\ 2 \end{bmatrix} (\begin{bmatrix} 3 & 2 \end{bmatrix} \begin{bmatrix} 3 \\ 2 \end{bmatrix})^{-1} [\begin{bmatrix} 3 & 2 \end{bmatrix} \begin{bmatrix} 2 \\ 1 \end{bmatrix} = \frac{1}{13} \begin{bmatrix} 3 \\ 2 \end{bmatrix} [\begin{bmatrix} 3 & 2 \end{bmatrix} \begin{bmatrix} 2 \\ 1 \end{bmatrix} = \frac{1}{13} \begin{bmatrix} 24 \\ 16 \end{bmatrix}
$$

$$
\mathbf{e} = \mathbf{b} - \hat{\mathbf{b}} = \begin{bmatrix} 2 \\ 1 \end{bmatrix} - \frac{1}{13} \begin{bmatrix} 24 \\ 16 \end{bmatrix} = \frac{1}{13} \begin{bmatrix} 2 \\ -3 \end{bmatrix}
$$

$$
\mathbf{a} \cdot \mathbf{e} = (3, 2,)\begin{bmatrix} 2 \\ -3 \end{bmatrix} \frac{1}{13} = 0 \frac{1}{13} = 0.
$$

$$
\mathbf{P} = \frac{1}{13} \begin{bmatrix} 9 & 6 \\ 6 & 4 \end{bmatrix}; \quad \mathbf{P}^2 = \frac{1}{13} \cdot \frac{1}{13} \begin{bmatrix} 117 & 78 \\ 78 & 52 \end{bmatrix} = \frac{1}{13} \begin{bmatrix} 9 & 6 \\ 6 & 4 \end{bmatrix} = \mathbf{P};
$$

$$
\mathbf{P}\mathbf{b} = \frac{1}{13} \begin{bmatrix} 9 & 6 \\ 6 & 4 \end{bmatrix} \begin{bmatrix} 2 \\ 1 \end{bmatrix} = \frac{1}{13} \begin{bmatrix} 24 \\ 16 \end{bmatrix}.
$$

a  $=$   $\text{Vector}([3,2])$ ; b =  $\text{Vector}([2,1])$ ; A =  $\text{Matrix}([a])$  $P = A * InvMat((A^*A) * A) * (*A)$ bhat =  $P*b$ ; e =  $b-bhat$ Sistema([bhat,e,P])

<span id="page-23-2"></span> $(L-12)$  Question  $1(b)$ 

$$
\hat{\mathbf{b}} = [\mathbf{a}]([\mathbf{a}]^\mathsf{T}[\mathbf{a}])^{-1}[\mathbf{a}]^\mathsf{T}\mathbf{b} = \begin{bmatrix} 3 \\ 0 \end{bmatrix} (\begin{bmatrix} 3 & 0 \end{bmatrix})^{-1} [\begin{bmatrix} 3 & 0 \end{bmatrix} \begin{bmatrix} 2 \\ 1 \end{bmatrix} = \frac{1}{9} \begin{bmatrix} 3 \\ 0 \end{bmatrix} [\begin{bmatrix} 3 & 0 \end{bmatrix} \begin{bmatrix} 2 \\ 1 \end{bmatrix} = \frac{1}{9} \begin{bmatrix} 18 \\ 0 \end{bmatrix} = \begin{bmatrix} 4 \\ 0 \end{bmatrix} = \begin{bmatrix} 4 \\ 0 \end{bmatrix}.
$$

$$
\mathbf{c} = \mathbf{b} - \hat{\mathbf{b}} = \begin{bmatrix} 2 \\ 1 \end{bmatrix} - \frac{1}{9} \begin{bmatrix} 18 \\ 0 \end{bmatrix} = \frac{1}{9} \begin{bmatrix} 0 \\ 9 \end{bmatrix} = \begin{bmatrix} 0 \\ 1 \end{bmatrix}
$$

$$
\mathbf{a} \cdot \mathbf{c} = (3, 0,) \begin{bmatrix} 0 \\ 9 \end{bmatrix} \frac{1}{9} = 0 \frac{1}{9} = 0.
$$

$$
\mathbf{P} = \frac{1}{9} \begin{bmatrix} 9 & 0 \\ 0 & 0 \end{bmatrix} = \begin{bmatrix} 1 & 0 \\ 0 & 0 \end{bmatrix}; \quad \mathbf{P}^2 = \begin{bmatrix} 1 & 0 \\ 0 & 0 \end{bmatrix} \begin{bmatrix} 1 & 0 \\ 0 & 0 \end{bmatrix} = \begin{bmatrix} 1 & 0 \\ 0 & 0 \end{bmatrix} = \mathbf{P};
$$

$$
\mathbf{P}\mathbf{b} = \begin{bmatrix} 1 & 0 \\ 0 & 0 \end{bmatrix} \begin{bmatrix} 2 \\ 1 \end{bmatrix} = \begin{bmatrix} 2 \\ 0 \end{bmatrix}.
$$

25

<span id="page-24-0"></span> $(L-12)$  Question  $1(c)$ 

$$
\hat{\mathbf{b}} = [\mathbf{a}] ([\mathbf{a}]^\mathsf{T} [\mathbf{a}])^{-1} [\mathbf{a}]^\mathsf{T} \mathbf{b} = \begin{bmatrix} 1 \\ 2 \\ -1 \end{bmatrix} \begin{bmatrix} 1 & 2 & -1 \end{bmatrix} \begin{bmatrix} 1 \\ 2 \\ -1 \end{bmatrix} \begin{bmatrix} 1 & 2 & -1 \end{bmatrix} \begin{bmatrix} 1 \\ 1 \\ 4 \end{bmatrix} = \frac{1}{6} \begin{bmatrix} 1 \\ 2 \\ -1 \end{bmatrix} \begin{bmatrix} 1 & 2 & -1 \end{bmatrix} \begin{bmatrix} 1 \\ 1 \\ 4 \end{bmatrix} = \frac{1}{6} \begin{bmatrix} -1 \\ -2 \\ 1 \end{bmatrix}
$$

$$
\mathbf{c} = \mathbf{b} - \hat{\mathbf{b}} = \begin{pmatrix} 1 \\ 1 \\ 4 \end{pmatrix} - \frac{1}{6} \begin{pmatrix} -1 \\ -2 \\ 1 \end{pmatrix} = \frac{1}{6} \begin{bmatrix} 7 \\ 8 \\ 23 \end{bmatrix}
$$

$$
\mathbf{a} \cdot \mathbf{e} = (1, 2, -1,) \begin{bmatrix} 7 \\ 8 \\ 23 \end{bmatrix} \frac{1}{6} = 0 \frac{1}{6} = 0.
$$

$$
\mathbf{P} = \frac{1}{6} \begin{bmatrix} 1 & 2 & -1 \\ 2 & 4 & -2 \\ -1 & -2 & 1 \end{bmatrix}; \quad \mathbf{P}^2 = \frac{1}{6} \cdot \frac{1}{6} \begin{bmatrix} 6 & 12 & -6 \\ 12 & 24 & -12 \\ -6 & -12 & 6 \end{bmatrix} = \frac{1}{6} \begin{bmatrix} 1 & 2 & -1 \\ 2 & 4 & -2 \\ -1 & -2 & 1 \end{bmatrix}.
$$

$$
\mathbf{P}\mathbf{b} = \frac{1}{6} \begin{bmatrix} 1 & 2 & -1 \\ 2 & 4 & -2 \\ -1 & -2 & 1 \end{bmatrix} \begin{bmatrix} 1 \\ 1 \\ 4 \end{bmatrix} = \frac{1}{6} \begin{bmatrix} -1 \\ -2 \\ 1 \\ 4 \end{bmatrix}.
$$

<span id="page-24-1"></span>(L-12) Question 1(d)

$$
\hat{\mathbf{b}} = [\mathbf{a}]([\mathbf{a}]^\top[\mathbf{a}])^{-1}[\mathbf{a}]^\top \mathbf{b} = \begin{bmatrix} 3 \\ 3 \\ 12 \end{bmatrix} \begin{bmatrix} 3 \\ 3 \\ 12 \end{bmatrix}^{-1} [\mathbf{a} \quad 3 \quad 12 \quad 1] \begin{bmatrix} 1 \\ 1 \\ 12 \end{bmatrix} = \begin{bmatrix} 1 \\ 3 \\ 12 \end{bmatrix} [\mathbf{a} \quad 3 \quad 12 \quad 1] \begin{bmatrix} 1 \\ 1 \\ 4 \end{bmatrix} = \begin{bmatrix} 1 \\ 3 \\ 12 \end{bmatrix} [\mathbf{a} \quad 3 \quad 12 \quad 1] \begin{bmatrix} 1 \\ 1 \\ 4 \end{bmatrix} = \begin{bmatrix} 1 \\ 1 \\ 4 \end{bmatrix}
$$
\n
$$
\mathbf{e} = \mathbf{b} - \hat{\mathbf{b}} = \begin{bmatrix} 1 \\ 1 \\ 4 \end{bmatrix} - \begin{bmatrix} 1 \\ 1 \\ 4 \end{bmatrix} = \begin{bmatrix} 0 \\ 0 \\ 0 \end{bmatrix}
$$
\n
$$
\mathbf{a} \cdot \mathbf{e} = \mathbf{a} \cdot \mathbf{0} = 0.
$$
\n
$$
\mathbf{P} = \frac{1}{18} \begin{bmatrix} 1 & 1 & 4 \\ 1 & 1 & 4 \\ 4 & 4 & 16 \end{bmatrix}; \quad \mathbf{P}^2 = \frac{1}{18} \frac{1}{18} \begin{bmatrix} 18 & 18 & 72 \\ 18 & 18 & 72 \\ 72 & 72 & 288 \end{bmatrix} = \mathbf{P};
$$
\n
$$
\mathbf{P}\mathbf{b} = \frac{1}{18} \begin{bmatrix} 1 & 1 & 4 \\ 1 & 1 & 4 \\ 4 & 4 & 16 \end{bmatrix} \begin{bmatrix} 1 \\ 1 \\ 4 \end{bmatrix} = \begin{bmatrix} 1 \\ 1 \\ 4 \end{bmatrix}.
$$

<span id="page-24-2"></span>(L-12) Question 2(a)

$$
\hat{\boldsymbol{b}} = [\boldsymbol{a}] ([\boldsymbol{a}]^\mathsf{T} [\boldsymbol{a}])^{-1} [\boldsymbol{a}]^\mathsf{T} \boldsymbol{b} = \begin{bmatrix} -3 \\ 1 \\ -3 \end{bmatrix} \begin{bmatrix} -3 \\ 1 \\ -3 \end{bmatrix} \begin{bmatrix} -3 \\ 1 \\ -3 \end{bmatrix}^{-1} \begin{bmatrix} -3 & 1 & -3 \end{bmatrix} \begin{bmatrix} 2 \\ -1 \\ 4 \end{bmatrix} = \frac{1}{19} \begin{bmatrix} 9 & -3 & 9 \\ -3 & 1 & -3 \end{bmatrix} \begin{bmatrix} 2 \\ -1 \\ 9 & -3 & 9 \end{bmatrix} \begin{bmatrix} 2 \\ -1 \\ 4 \end{bmatrix} = \begin{bmatrix} 3 \\ -1 \\ 3 \end{bmatrix}
$$

```
b = Vector([2,-1,4]); a = Vector([-3,1,-3]); A = Matrix([a])<br>P = A*InvMat((\tilde{A}) * A)*(\tilde{A}) # Matriz proyección
P = A * InvMat((\tilde{A}) * A) * (\tilde{A})<br>bhat1 = P * b# Alternativa 1
x = SEL( (^{*}A)*A, (^{*}A)*b ).solP # Solución Ecuaciones Normales
bhat2 = A * x # Alternativa 2
Sistema([bhat1,bhat2])
```
<span id="page-25-0"></span>(L-12) Question 2(b) The line is the set of solutions to  $3x - y = 0$ :

$$
\begin{bmatrix} \mathbf{A} \\ \mathbf{I} \end{bmatrix} = \begin{bmatrix} 3 & -1 \\ 1 & 0 \\ 0 & 1 \end{bmatrix} \xrightarrow{[(3)2]} \begin{bmatrix} 3 & 0 \\ 1 & 1 \\ 0 & 3 \end{bmatrix} = \begin{bmatrix} \mathbf{L} \\ \mathbf{E} \end{bmatrix};
$$

so we should project into the line

The line: 
$$
\left\{ \boldsymbol{v} \in \mathbb{R}^2 \middle| \exists \boldsymbol{p} \in \mathbb{R}^1, \boldsymbol{v} = \begin{bmatrix} 1 \\ 3 \end{bmatrix} \boldsymbol{p} \right\}
$$

$$
\hat{\boldsymbol{b}} = [\boldsymbol{a}]([\boldsymbol{a}]^{\mathsf{T}}[\boldsymbol{a}])^{-1}[\boldsymbol{a}]^{\mathsf{T}}\boldsymbol{b} = \begin{bmatrix} 1 \\ 3 \end{bmatrix} \left( \begin{bmatrix} 1 & 3 \end{bmatrix} \begin{bmatrix} 1 \\ 3 \end{bmatrix} \right)^{-1} \begin{bmatrix} 1 & 3 \end{bmatrix} \begin{pmatrix} -1 \\ -1 \end{pmatrix} = \frac{1}{10} \begin{bmatrix} 1 & 3 \\ 3 & 9 \end{bmatrix} \begin{pmatrix} -1 \\ -1 \end{pmatrix} = \frac{1}{5} \begin{pmatrix} -2 \\ -6 \end{pmatrix};
$$

```
b = Vector([-1,-1])<br>B = Matrix([3,-1])= Matrix([3,-1]])
a = Homogeneous(B) \cdot \text{sgen} \mid 1<br>
\# a = Homogeneous(B) \cdot \text{enul} \mid n# a = Homea(B).enulo.sgen|1 # alternativa equivalente<br># a = E A fin(B, VO(2)).S.sgen|1 # alternativa equivalente
           = E A fin(B, V0(2)). S. sgen/1 # alternativa equivalenteA = Matrix([a])P = A * InvMat((\Upsilon A) * A) * (\Upsilon A) # Matriz proyección<br>bhat1 = P*b # Alternativa 1
bhat1 = P * b # Alternativa 1
x = SEL( (~A)*A, (~A)*b).solP # Solución Ecuaciones Normales
bhat2 = A * x # Alternativa 2
Sistema([bhat1, bhat2])
```
<span id="page-25-1"></span>(L-12) Question 3.

$$
\hat{b} = [a] ([a]^{\mathsf{T}}[a])^{-1} [a]^{\mathsf{T}} b = \begin{bmatrix} -1 \\ 1 \\ -1 \\ 1 \end{bmatrix} \begin{bmatrix} -1 & 1 & -1 & 1 \end{bmatrix} \begin{bmatrix} -1 \\ 1 \\ -1 \\ 1 \end{bmatrix}^{-1} \begin{bmatrix} -1 & 1 & -1 & 1 \end{bmatrix} \begin{bmatrix} 1 \\ 2 \\ 1 \\ 1 \end{bmatrix} = \frac{1}{4} \begin{bmatrix} -1 \\ 1 \\ -1 \\ 1 \end{bmatrix} [-1 \quad 1 \quad -1 \quad 1 \cdot 1] \begin{bmatrix} 1 \\ 2 \\ 1 \\ 1 \end{bmatrix} = \frac{1}{4} \begin{bmatrix} 1 & -1 & 1 & -1 & 1 \\ -1 & 1 & -1 & 1 & 1 \\ 1 & -1 & 1 & -1 & 1 \\ -1 & 1 & -1 & 1 & -1 \\ -1 & 1 & -1 & 1 & 1 \end{bmatrix} \begin{bmatrix} 1 \\ 2 \\ 2 \\ 1 \\ 3 \end{bmatrix} = \frac{1}{4} \begin{bmatrix} -3 \\ 3 \\ -3 \\ 3 \end{bmatrix};
$$

<span id="page-25-2"></span>(L-12) Question 4(a)  $\hat{b}_1 = (1, 0, 0)$  and  $\hat{b}_2 = (\frac{3}{5}, \frac{6}{5}, 0)$ . Then  $\hat{b}_1 + \hat{b}_2 \neq b$ .

$$
\Box
$$

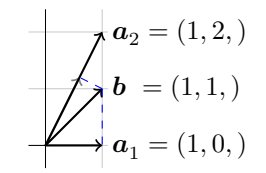

 $b = Vector([1,1])$  $a1 = Vector([1, 0])$  $a2 = Vector([1,2])$  $A1 = Matrix([a1])$ bhat1 = A1 \* SEL( $(\text{A1})*A1, (\text{A1}*)$ ).solP  $A2 = Matrix([a2])$ bhat2 = A2 \* SEL( $({^{\sim}A2})$ \*A2, $({^{\sim}A2*}b)$ ).solP Sistema([bhat1, bhat2])

<span id="page-26-0"></span>(L-12) Question 4(b) Since A is invertible, the projection matrix  $P = A(A^{\dagger}A)^{-1}A^{\dagger} = I$  projects onto all of  $\mathbb{R}^2$ . Therefore  $\hat{\boldsymbol{b}_1} = \boldsymbol{P} \boldsymbol{b}_1 = \boldsymbol{b}_1$ .

 $A3 = Matrix([a1, a2])$  $P = A3*InvMat((A3)*A3)*(A3)$ bhat $3 = P * b$ Sistema([bhat1,bhat2,bhat3,P])

<span id="page-26-1"></span>(L-12) Question 5(a)  $P^2 = P$  and therefore  $(I - P)^2 = (I - P)(I - P) = I - PI - IP + P^2 = I - P$ . When **P** projects onto the column space of **A**,  $(I - P)$  projects onto the *left nullspace* of **A**.

<span id="page-26-2"></span>(L-12) Question 5(b)  $P^T = P$  and therefore  $(I - P)^T = (I^T - P^T) = I - P$ .

<span id="page-26-3"></span> $(L-12)$  Question  $6(a)$ 

$$
\mathbf{P}_1 = \frac{1}{9} \begin{bmatrix} 1 & -2 & -2 \\ -2 & 4 & 4 \\ -2 & 4 & 4 \end{bmatrix}; \qquad \mathbf{P}_1 = \frac{1}{9} \begin{bmatrix} 4 & 4 & -2 \\ 4 & 4 & -2 \\ -2 & -2 & 1 \end{bmatrix}.
$$

 $\mathsf{P}_1\mathsf{P}_2$  = zero matrix because  $a_1 \perp a_2$ .

<span id="page-26-4"></span>(**L-12**) Question 6(b)  $\hat{b}_1 = \frac{1}{9}(1, -2, -2), \ \hat{b}_2 = \frac{1}{9}(4, 4, -2), \ \hat{b}_3 = \frac{1}{9}(4, -2, 4)$ . Then  $\hat{b}_1 + \hat{b}_2 + \hat{b}_3 =$  $(1, 0, 0,) = b.$  Note that  $a_3 \perp a_1$  and  $a_3 \perp a_2$ .  $\Box$ 

<span id="page-26-5"></span> $(L-12)$  Question  $6(c)$ 

$$
\mathbf{P}_1 + \mathbf{P}_2 + \mathbf{P}_3 = \frac{1}{9} \begin{bmatrix} 1 & -2 & -2 \\ -2 & 4 & 4 \\ -2 & 4 & 4 \end{bmatrix} + \frac{1}{9} \begin{bmatrix} 4 & 4 & -2 \\ 4 & 4 & -2 \\ -2 & -2 & 1 \end{bmatrix} + \frac{1}{9} \begin{bmatrix} 4 & -2 & 4 \\ -2 & 1 & -2 \\ 4 & -2 & 4 \end{bmatrix} = \mathbf{I}.
$$

<span id="page-26-6"></span>
$$
\textbf{(L-12) Question 7(a)} \quad \widehat{\boldsymbol{b}_1} = \mathbf{A}_1 \big(\mathbf{A}_1^{\mathsf{T}} \mathbf{A}_1\big)^{-1} \big(\mathbf{A}_1^{\mathsf{T}}\big) \boldsymbol{b}_1 = \begin{pmatrix} 2, & 3, & 0, \end{pmatrix} \text{ and } \widehat{1} \, \mathbf{l} \, \mathbf{e} = \begin{pmatrix} 0, & 0, & 4, \end{pmatrix}.
$$

<span id="page-26-7"></span>
$$
(\mathbf{L}\text{-12}) \text{ Question 7(b)} \quad \widehat{\mathbf{b}_2} = \mathbf{A}_2 \big(\mathbf{A}_2^{\mathsf{T}} \mathbf{A}_2\big)^{-1} (\mathbf{A}_2^{\mathsf{T}}) \mathbf{b}_2 = \begin{pmatrix} 4, & 4, & 6, \end{pmatrix} \text{ and } \widehat{\mathbf{e}_2} = \begin{pmatrix} 0, & 0, & 0, \end{pmatrix}.
$$

<span id="page-26-8"></span>(L-12) Question 7(c)

$$
\mathbf{P}_1 = \begin{bmatrix} 1 & 0 & 0 \\ 0 & 1 & 0 \\ 0 & 0 & 0 \end{bmatrix}
$$
 projection on *xy* plane. 
$$
\mathbf{P}_2 = \frac{1}{2} \begin{bmatrix} 1 & 1 & 0 \\ 1 & 1 & 0 \\ 0 & 0 & 2 \end{bmatrix} = (\mathbf{P}_2)^2.
$$

 $\Box$ 

 $\Box$ 

 $\Box$ 

 $\Box$ 

 $\Box$ 

 $\Box$ 

28